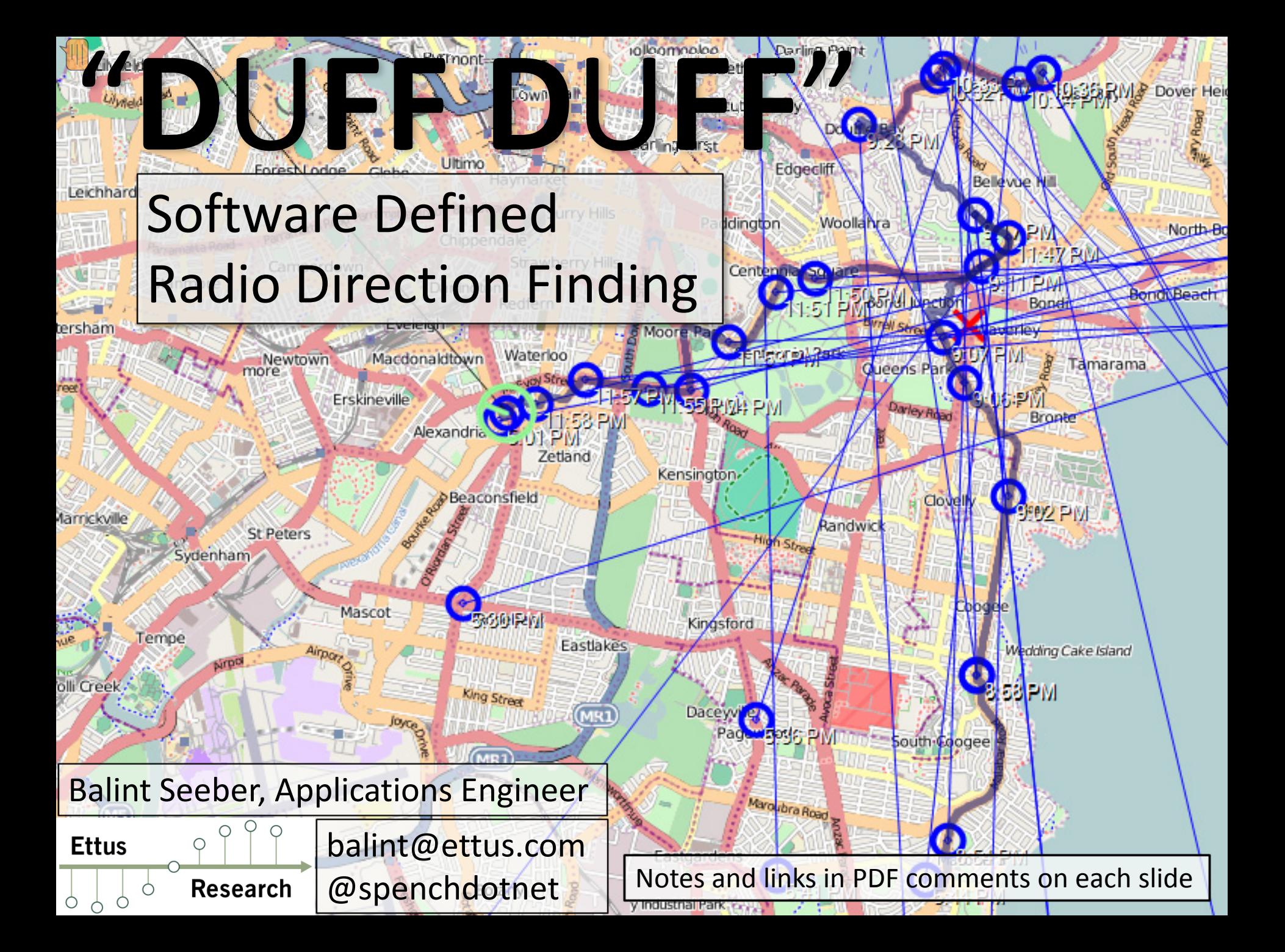

# DF Usage

- Radio navigation – Predecessor to RADAR
- SIGINT
- Emergency aid – Avalanche rescue
- Wildlife tracking
- Reconnaissance— Trajectory tracking
- Sport?!

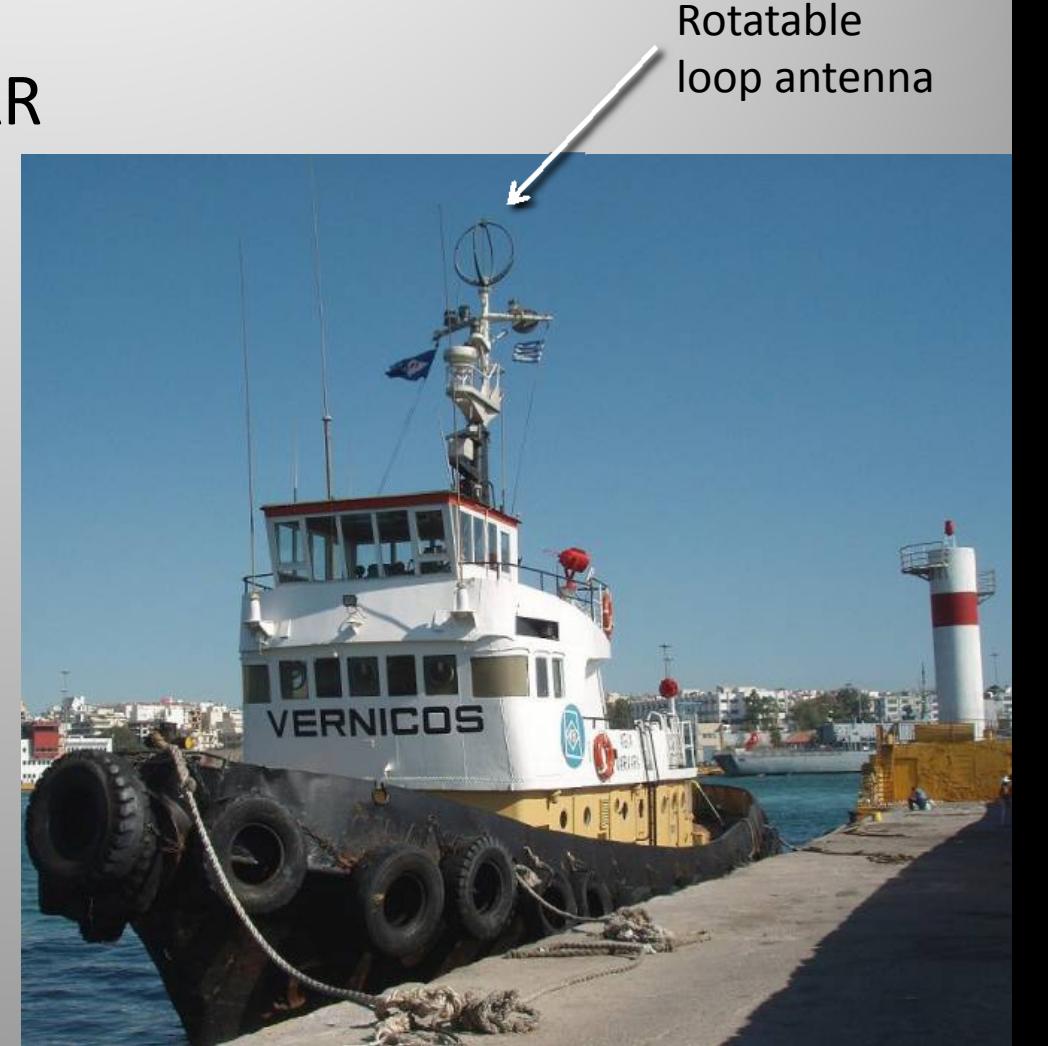

# **History**

#### • WW I & II

- – Y‐stations along the British coastline
- $-$  Find bearing to U‐boats in Atlantic
- 'U‐Adcock' system
	- Four 10m high vertical aerials around hut  $\quad\rightarrow$
	- DF goniometer (angle measurement) & radio

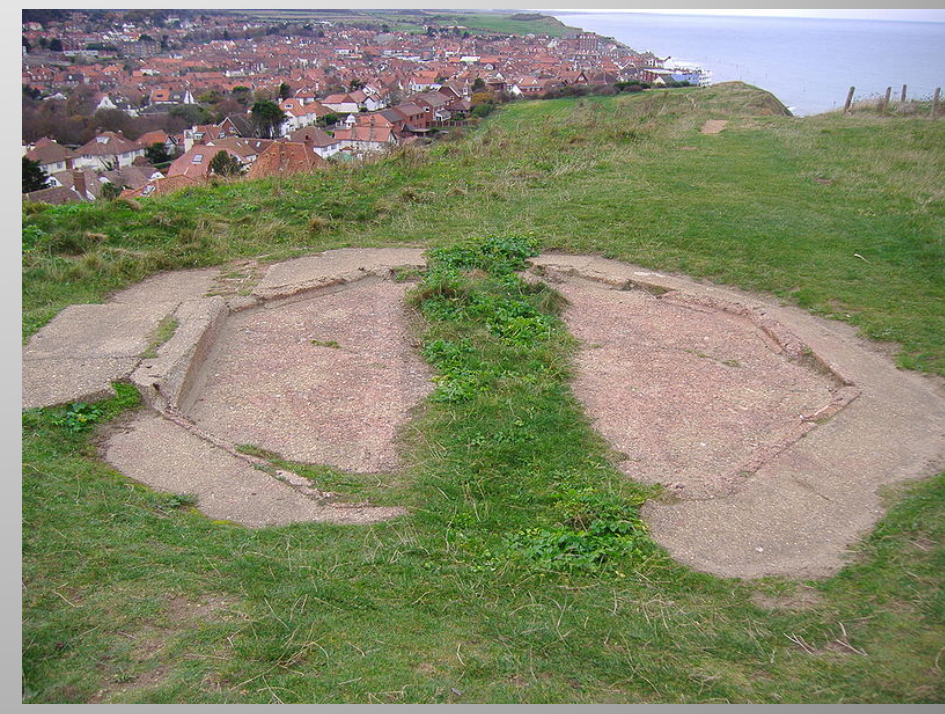

# DF for HF

• HF: 3‐30 MHz

– $-$  long wavelengths  $\rightarrow$  large distances

- HF/DF <sup>=</sup> "HUFF DUFF!"
- Used for SIGINT
- Large installations: AN/FLR‐9 array near Augsburg, Germany  $\rightarrow$

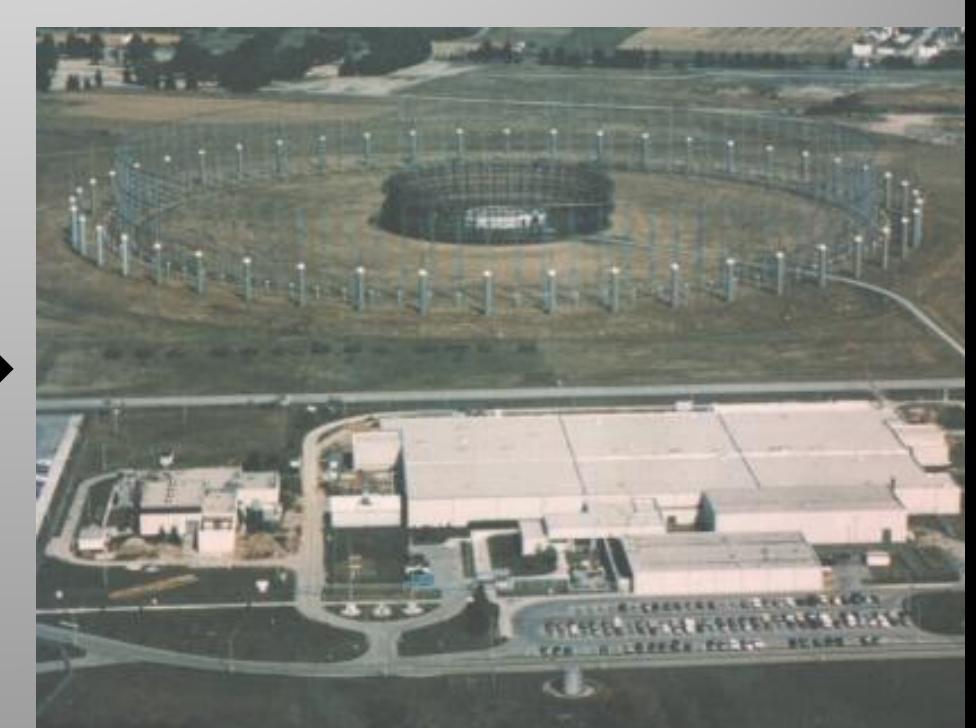

## Amateur RDF

- 'Fox hunts'
- Competitor on '2‐meter band' ARDF course

Highly‐directional Yagi antenna

Crazy‐serious German HAM

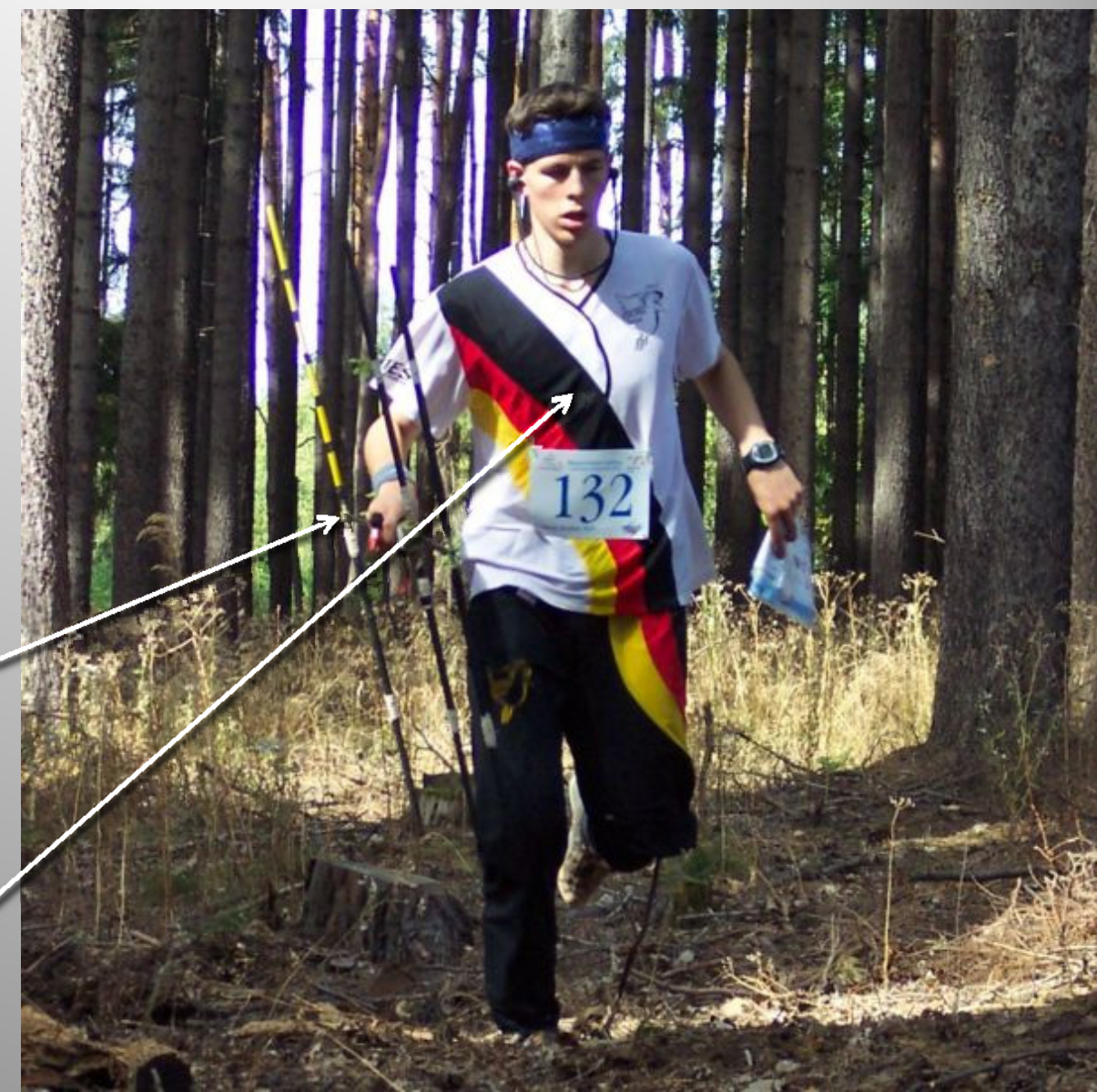

# (Pseudo‐) Doppler DF

• Exploit Doppler shifting of radio waves caused by motion of an antenna

• Measure the shift in detected signal  $\rightarrow$  Determine direction of transmission

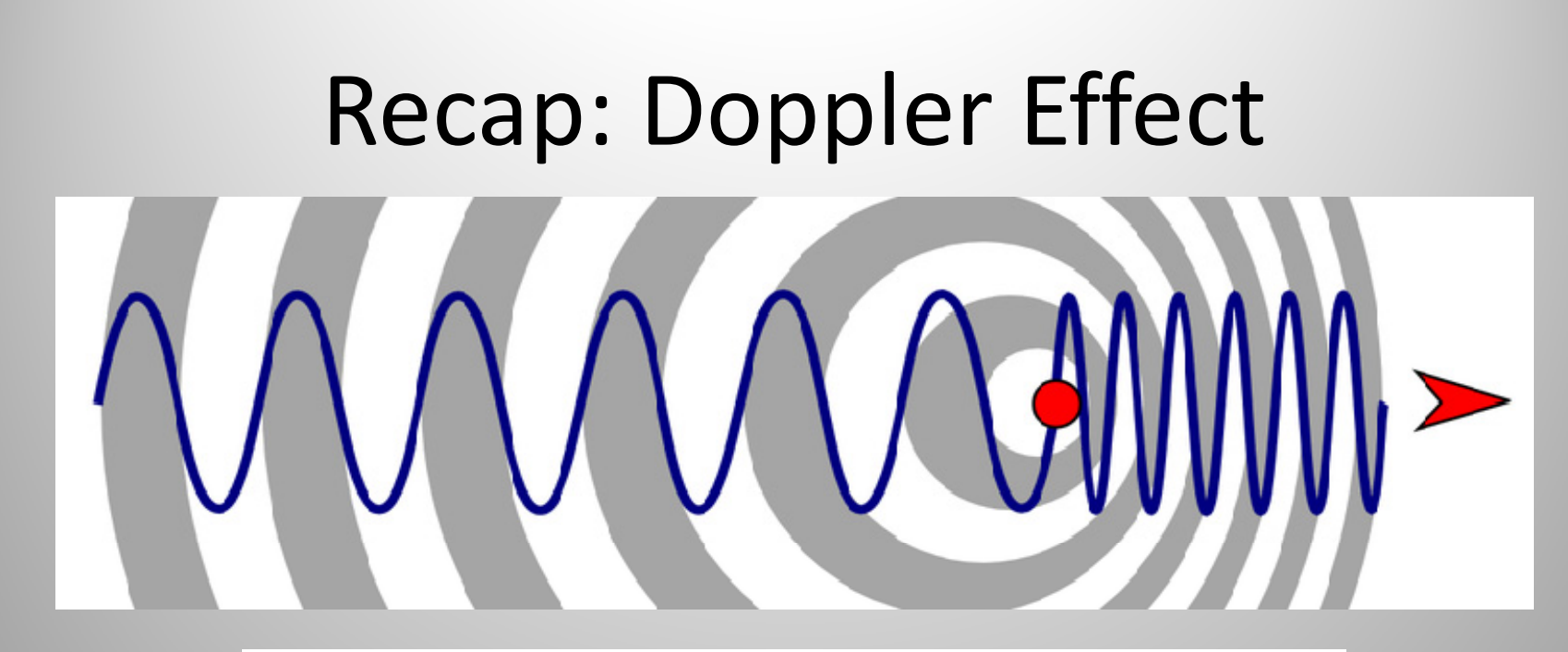

 $\sqrt{\frac{1}{2}}$ 

The Doppler Effect for a Moving Sound Source

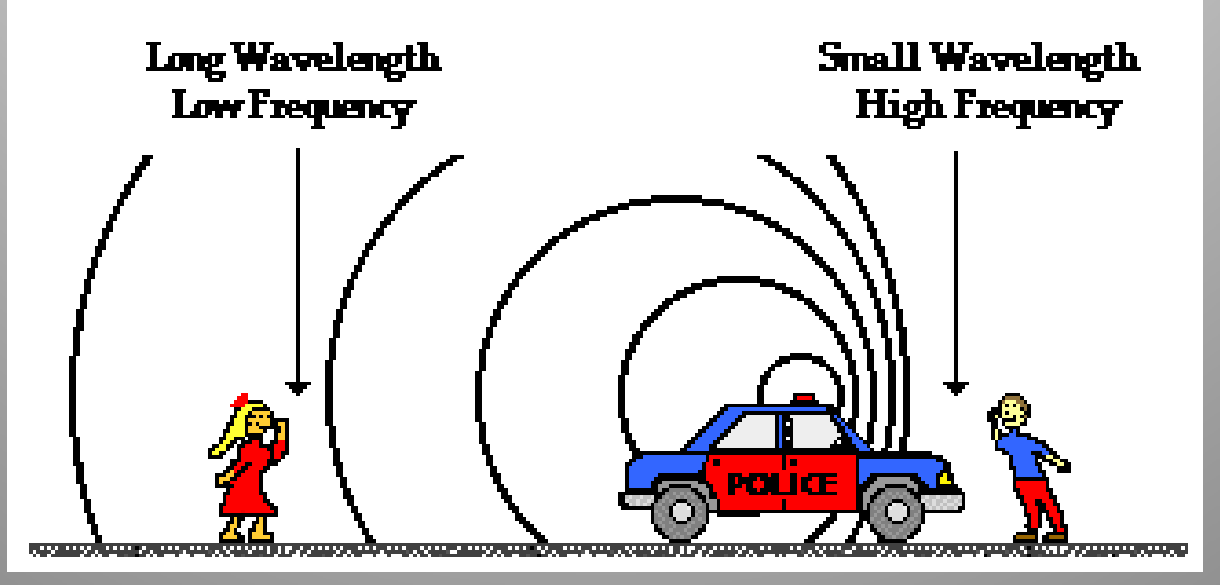

## Aside: Siren Misconception

"…the **observed** frequency **increases** as the object approaches an observer and then **decreases** only as the object passes the observer."

"…**Higher sound pressure levels** make for <sup>a</sup> small decrease in **perceived pitch** in low frequency sounds, and for <sup>a</sup> small increase in perceived pitch for high frequency sounds."

#### A Swan

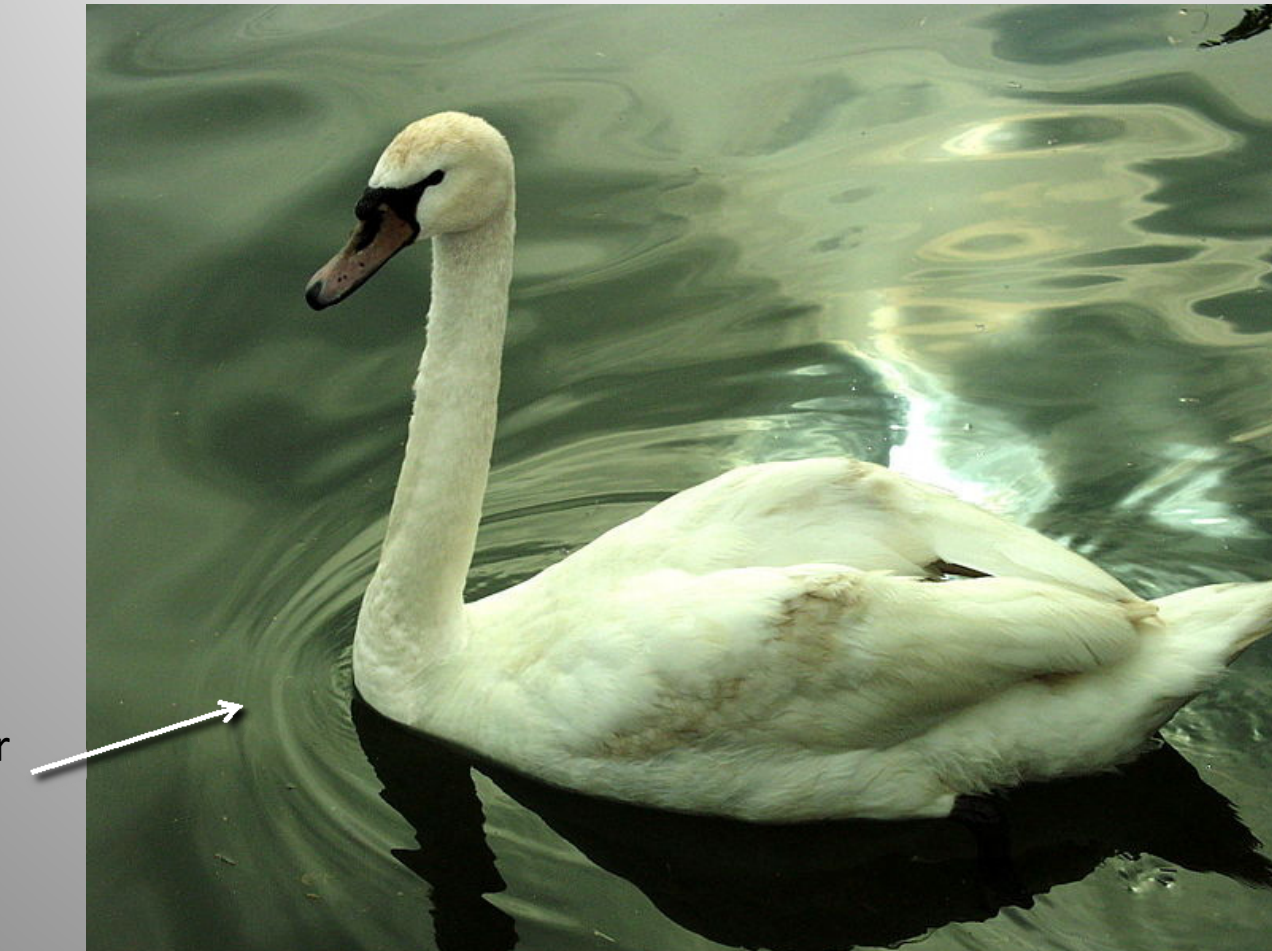

Doppler Effect

 $\sqrt{\mathbb{I}}$ 

#### Cosmological Redshift

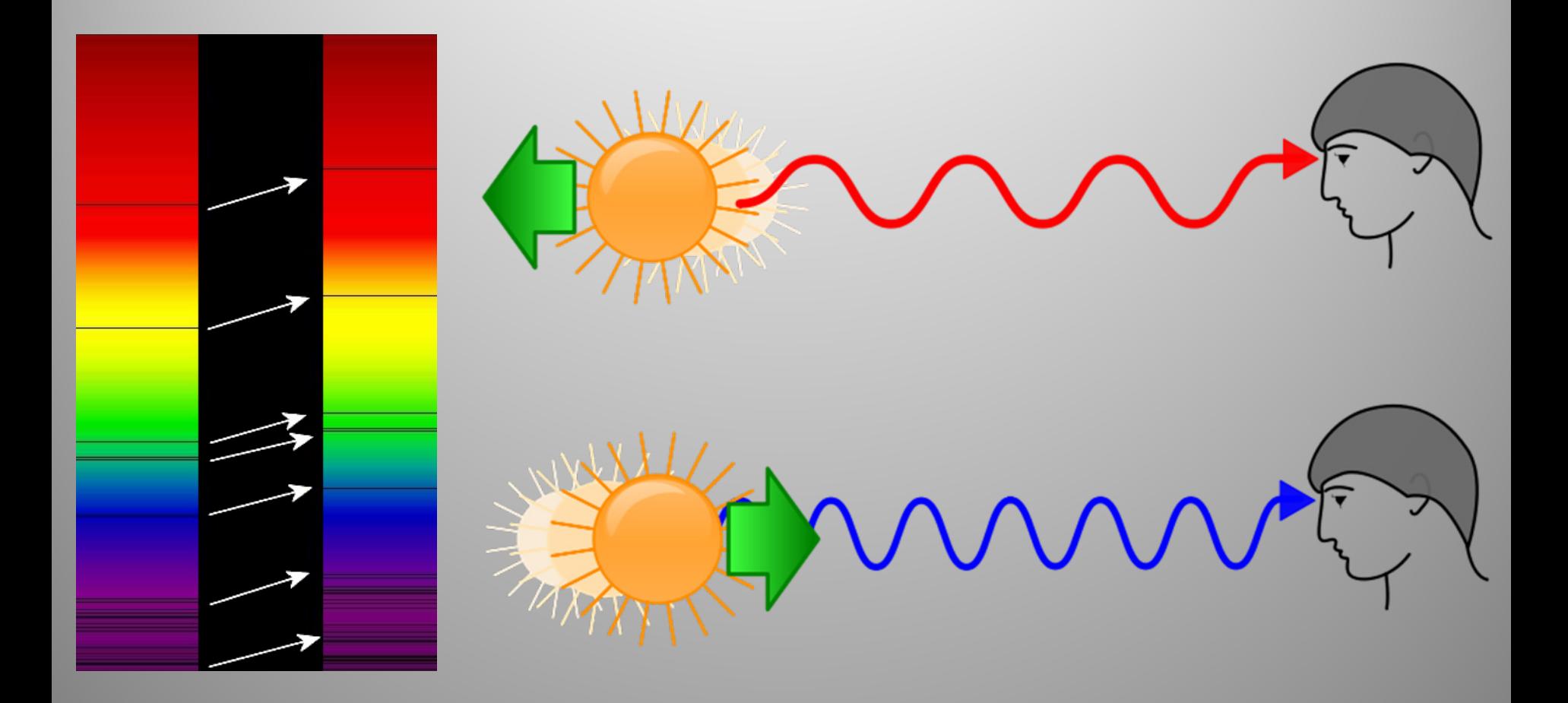

Expansion of space, not motion of radiating object!

# Frequency Modulation 101

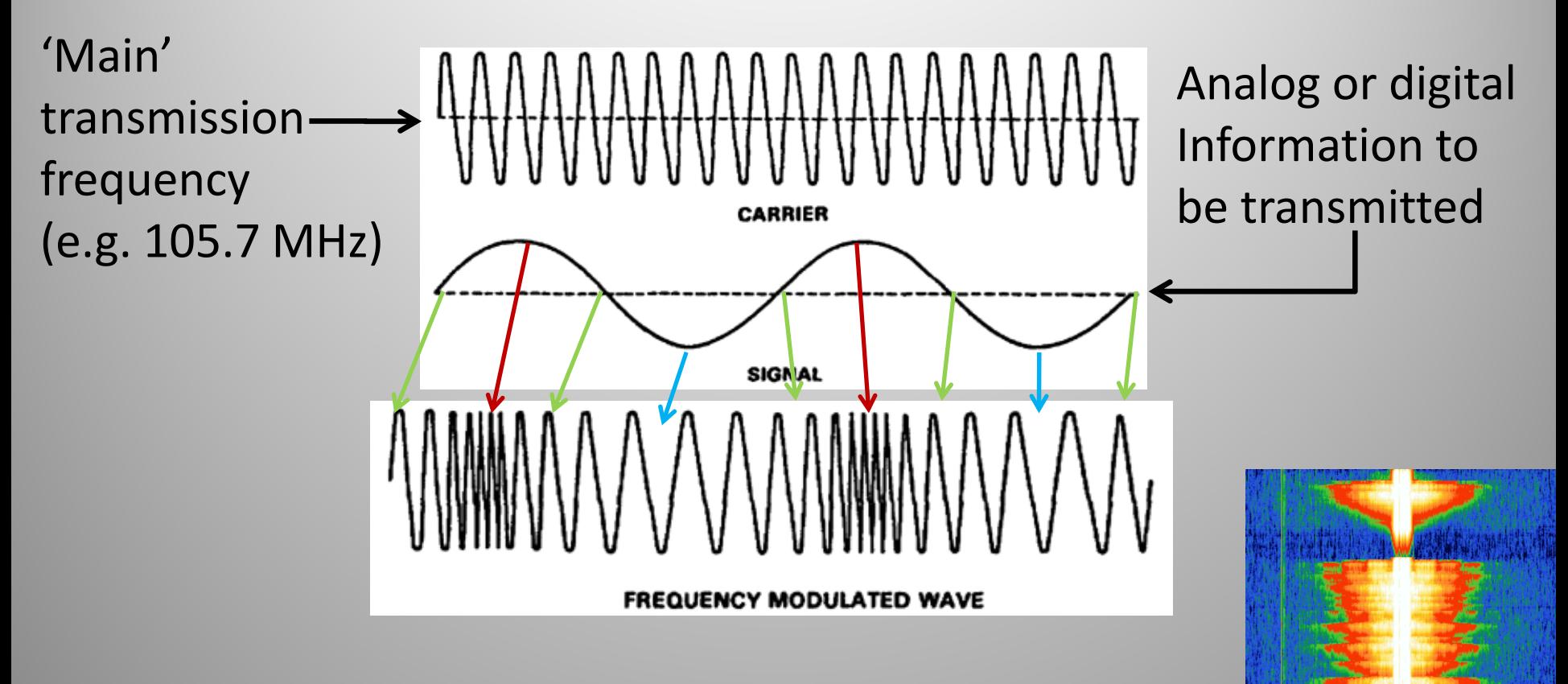

Frequency modulation changes the carrier's frequency

 $\rightarrow$  Moves the carrier slightly left/right of its original position on frequency plot

#### Physically Rotated Antenna

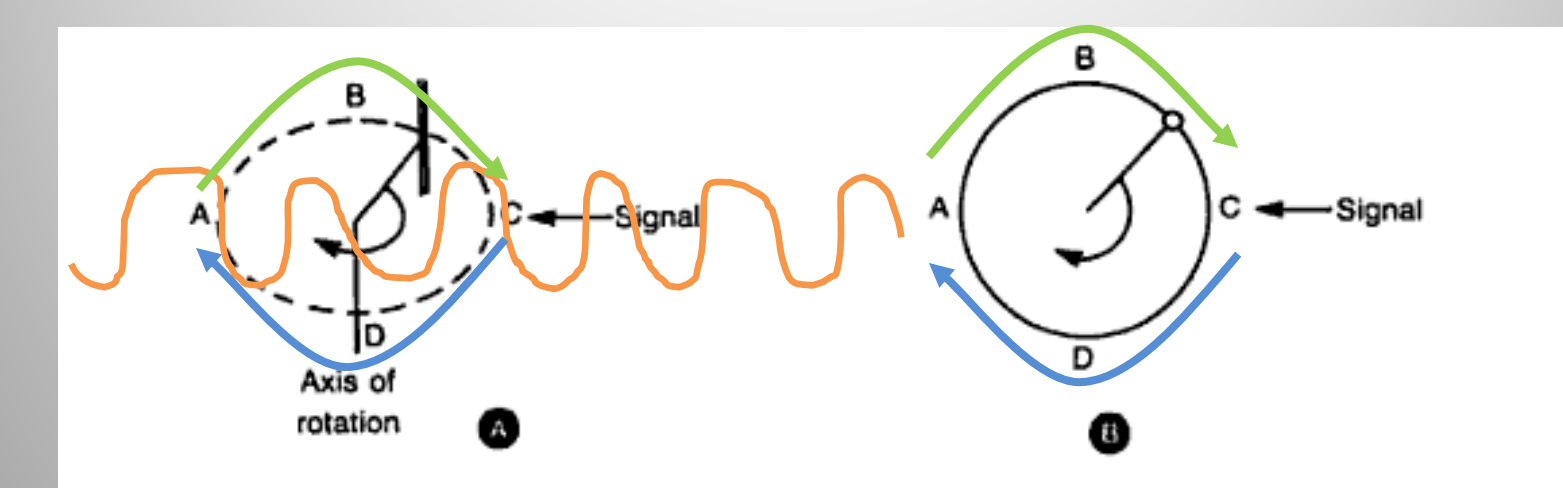

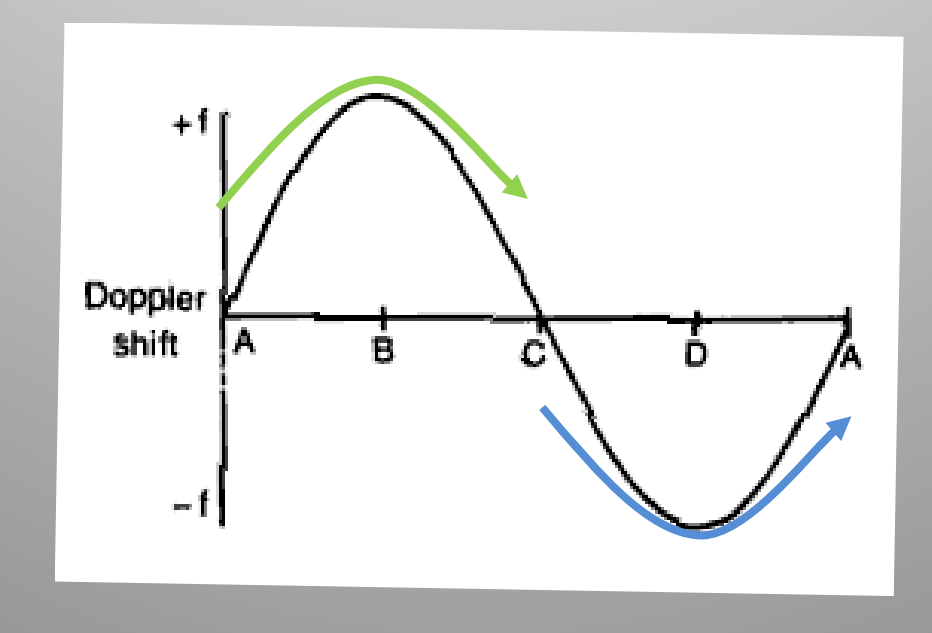

Joseph Moell, "Transmitter Hunting: Radio Direction Finding Simplified", 1987 (McGraw‐Hill)

 $\sqrt{\mathbb{1}}$ 

# Doppler Shift

- Doppler shift of received signal used to calculate angle of transmitter
- Easy with an FM radio!
- Frequency Modulation:
	- Shifts the centre (carrier) frequency about based on the original modulating signal
	- Doppler shift just moves it around some more
- FM receiver detects Doppler as an extra tone!

#### Extra tone: sine wave

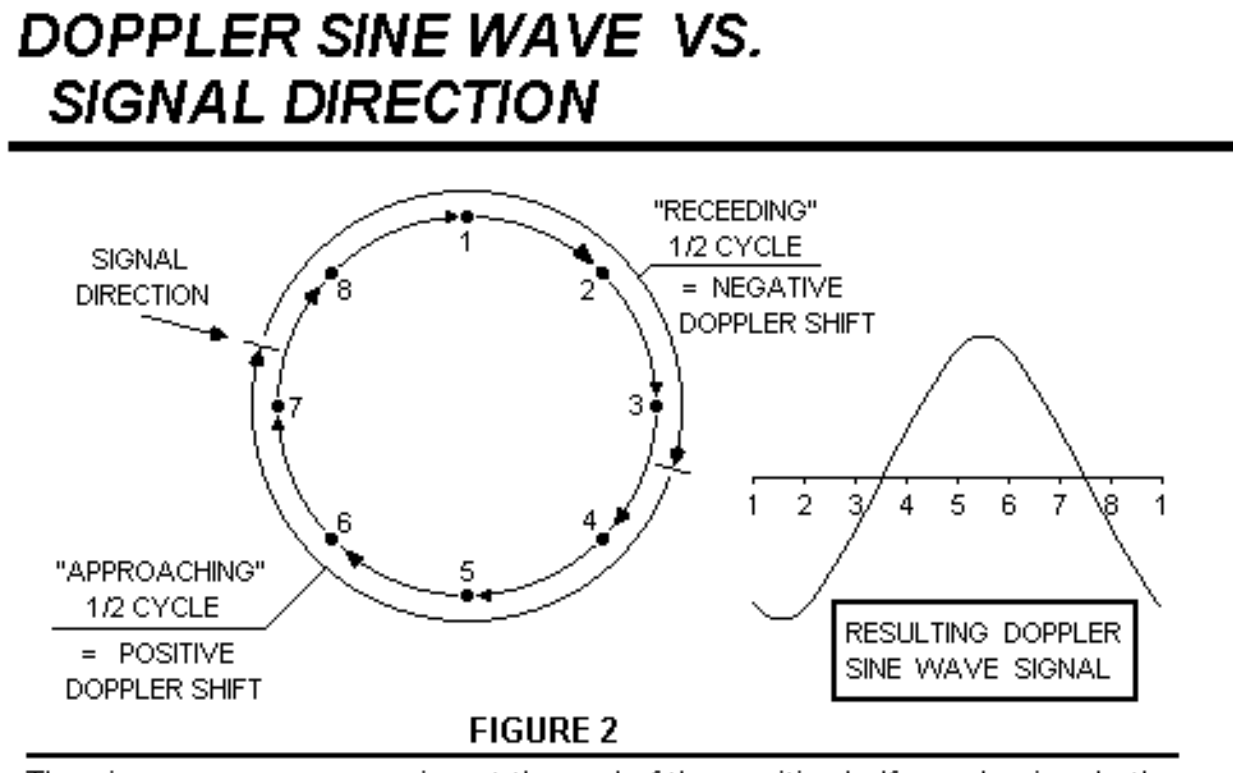

The sine wave zero - crossing at the end of the positive half - cycle signals the exact instant when the hypothetical antenna is nearest the signal source

http://silcom.com/~pelican2/PicoDopp/ABOUT\_DOPP.html

 $\sqrt{\frac{1}{2}}$ 

## Mechanical Rotation Rate

- Doppler equation relates:
	- –Doppler shift
	- Radius of antenna
	- Angular velocity (rotation rate)
	- Frequency of signal
- For a small antenna setup tuned to 2m wavelength (~150 MHz), requires:

38600 RPM

~643 rot/sec

## Pseudo‐Doppler

- Array of **fixed** antennas
- Switch **electronically** between them
	- –'Simulate' physical rotation

PRODUCING DOPPLER SHIFT ON A RECIEVED **SIGNAL USING STATIONARY ANTENNAS** 

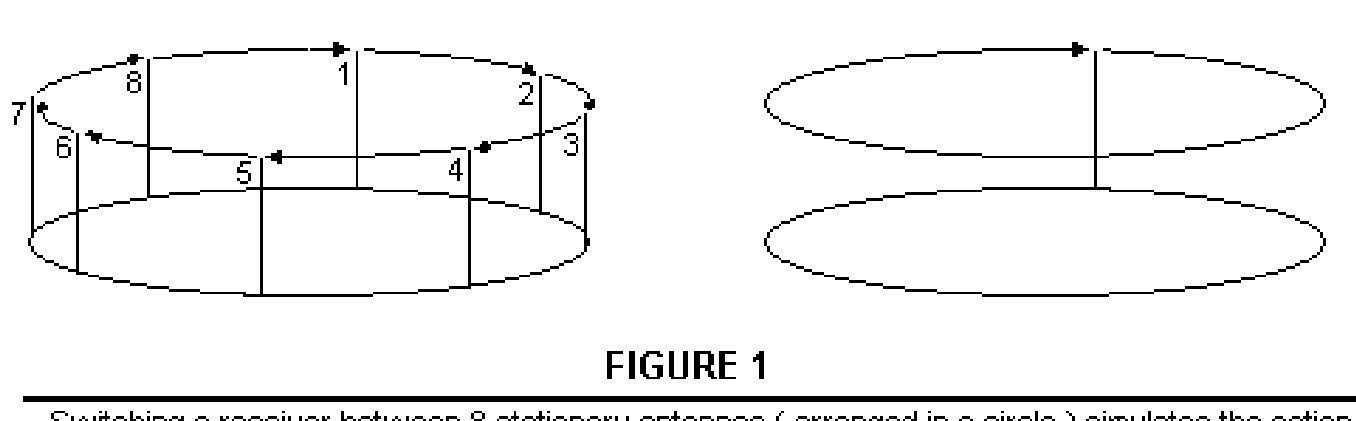

Switching a receiver between 8 stationary antennas (arranged in a circle ) simulates the action of a single, *hypothetical* antenna, moving in a circle.

#### Electronically Rotated Antenna

 $\sqrt{\mathbb{1}}$ 

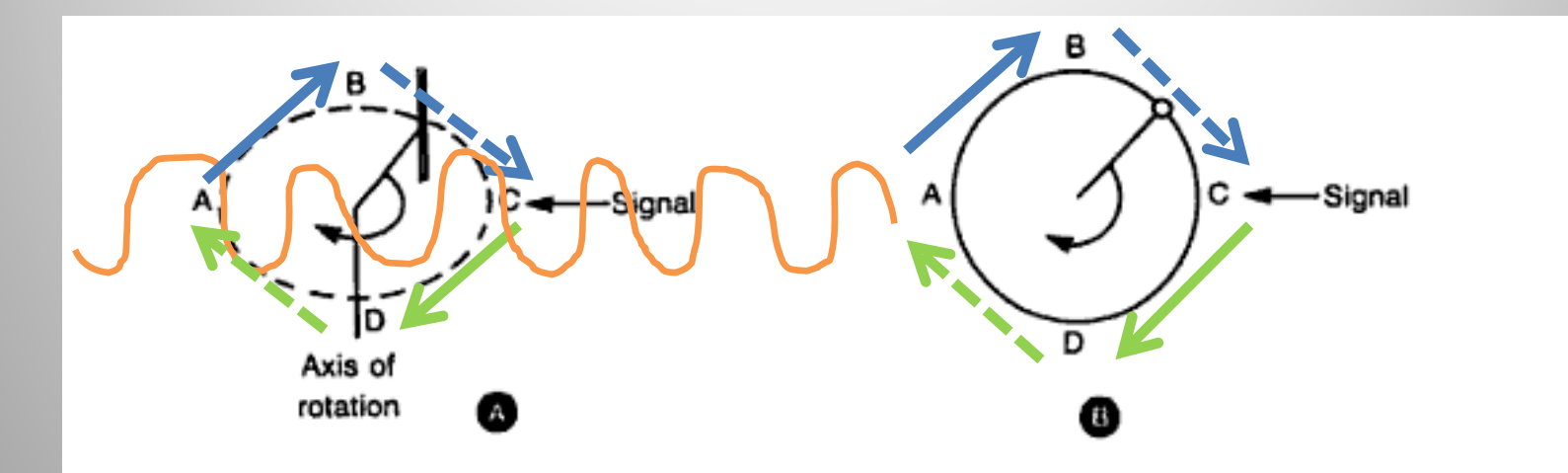

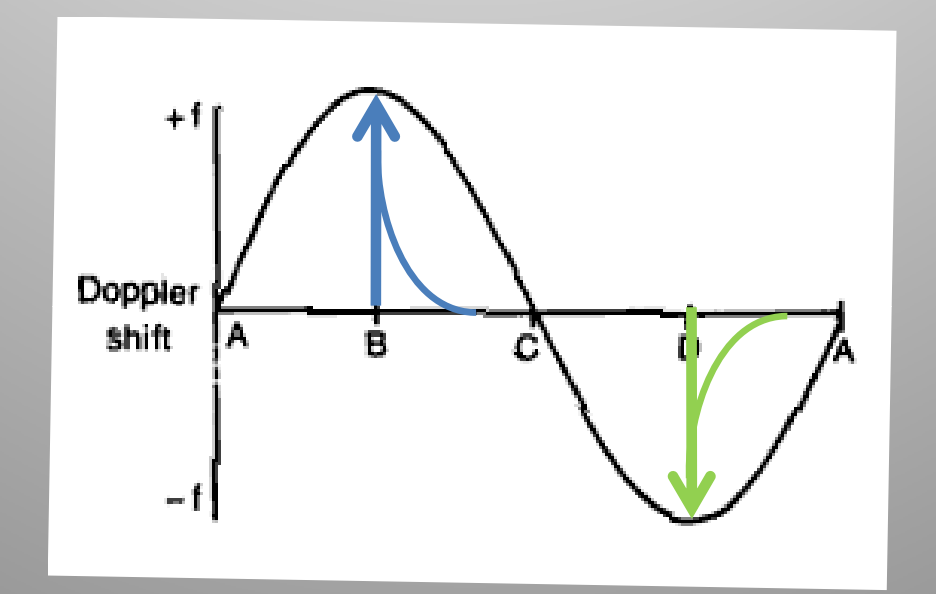

#### Home‐made RDF

- 'Roanoke Doppler'
- Four antennas
- Control box
- Plug in **any standard FM radio**
- LEDs indicate direction

Joseph Moell, "Transmitter Hunting: Radio Direction Finding Simplified", 1987 (McGraw‐Hill)

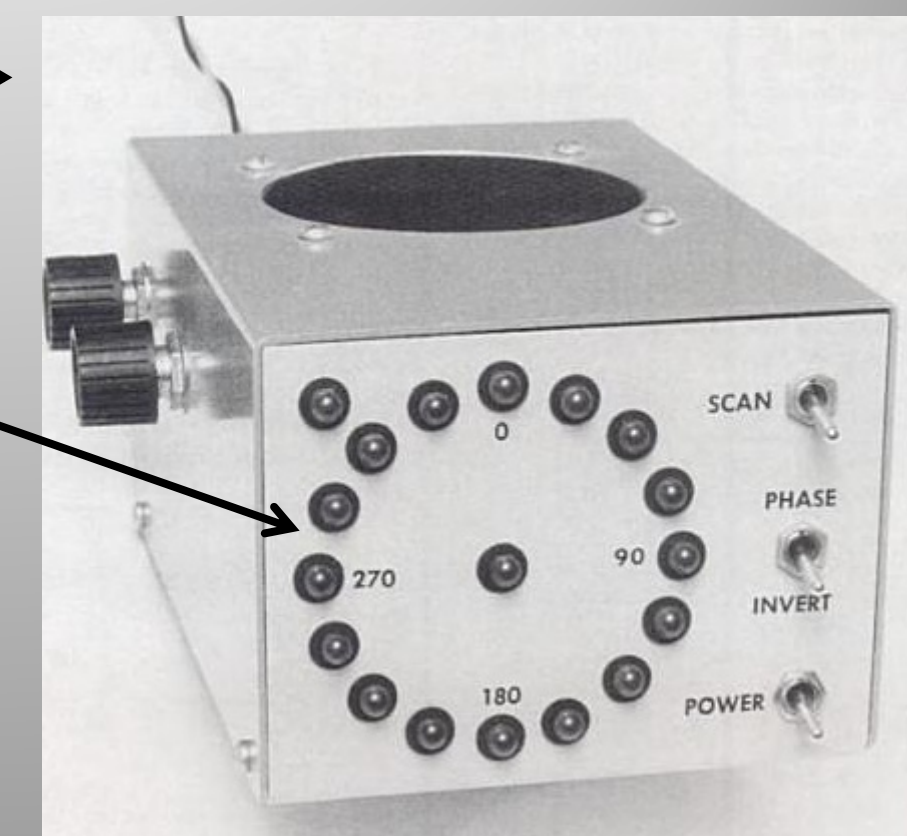

#### Block Diagram

 $\sqrt{\mathbb{I}}$ 

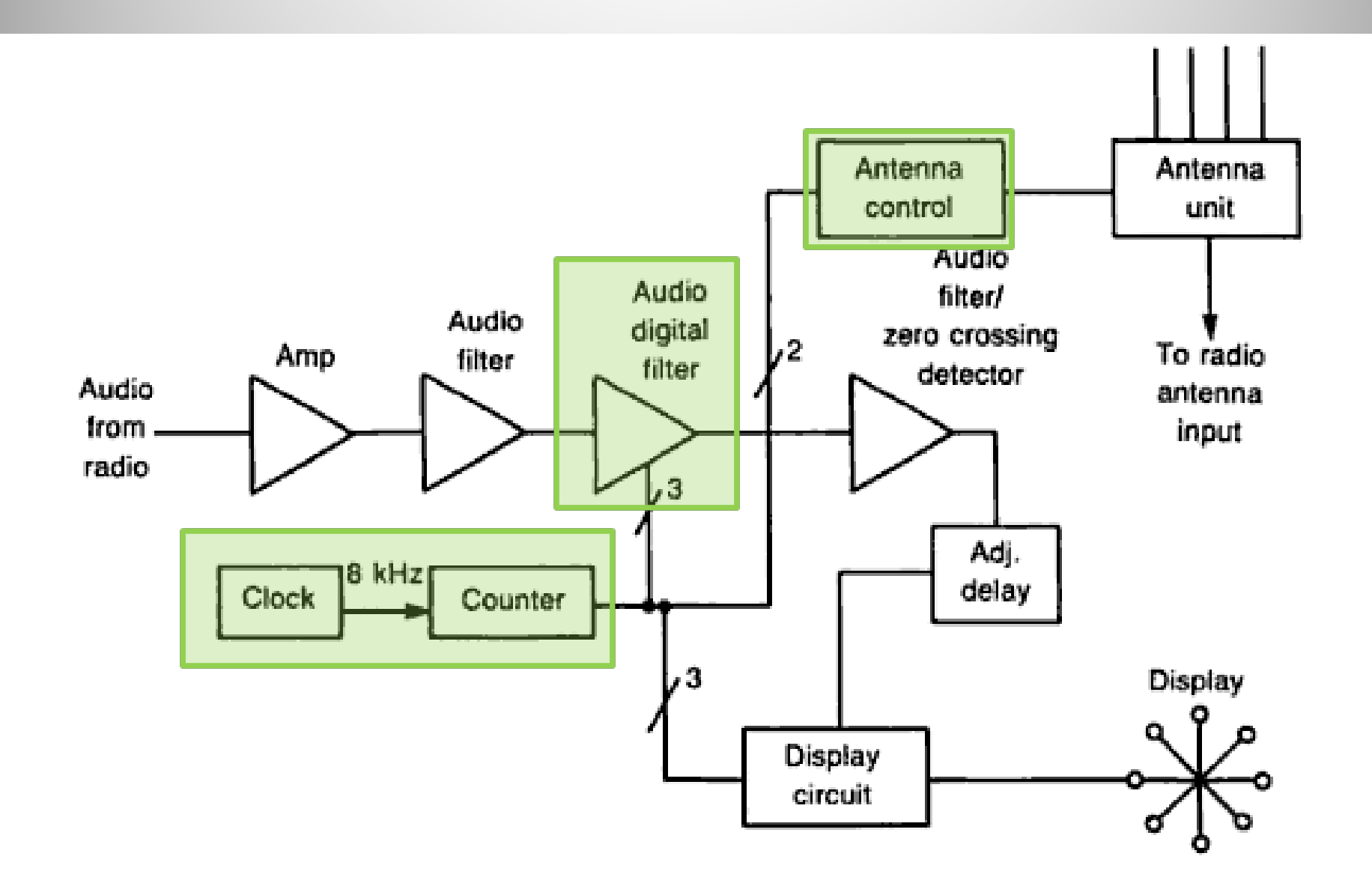

## Circuit Diagram

 $\sqrt{\frac{1}{2}}$ 

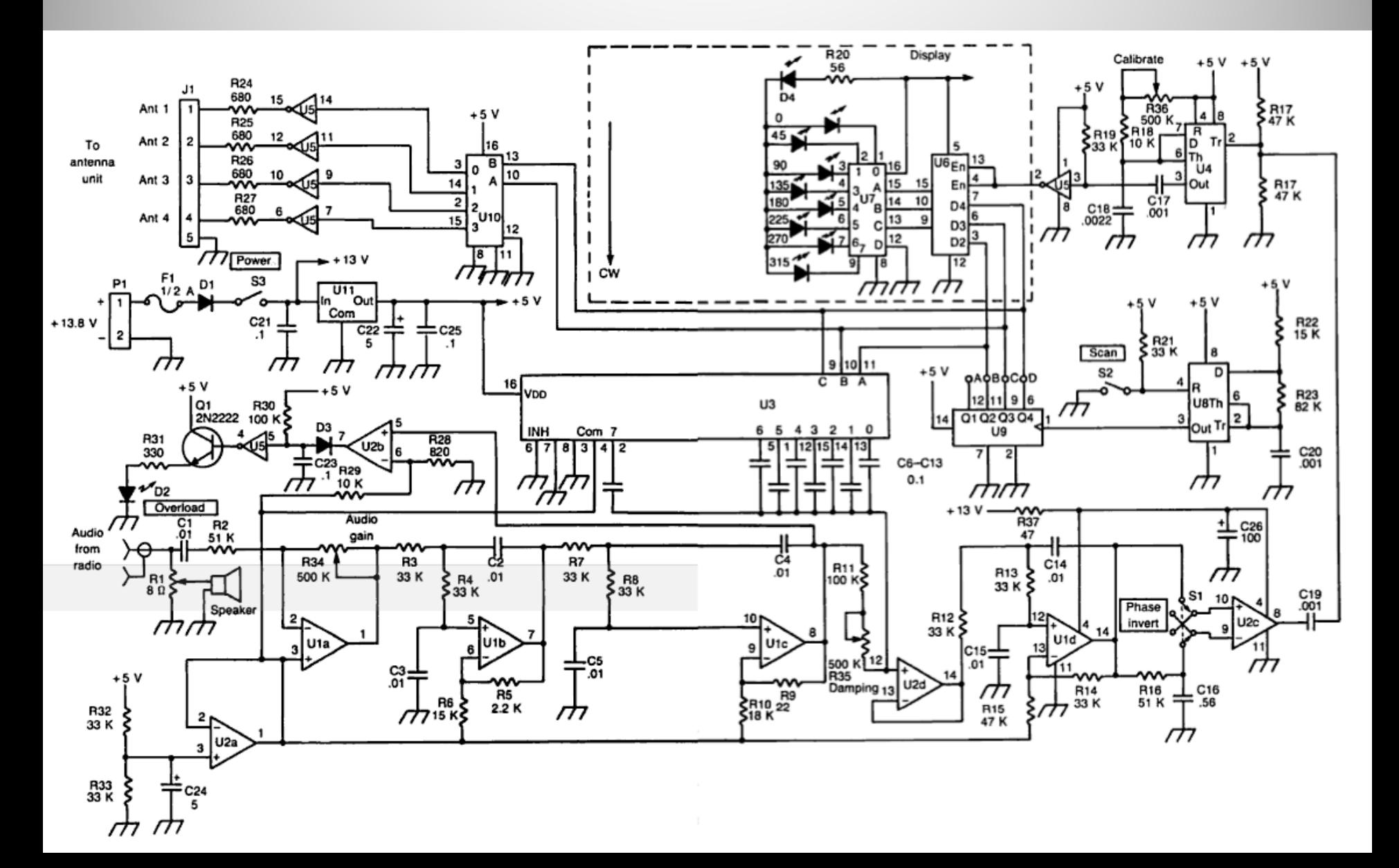

# Mobile Roanoke

#### Time to go colour...

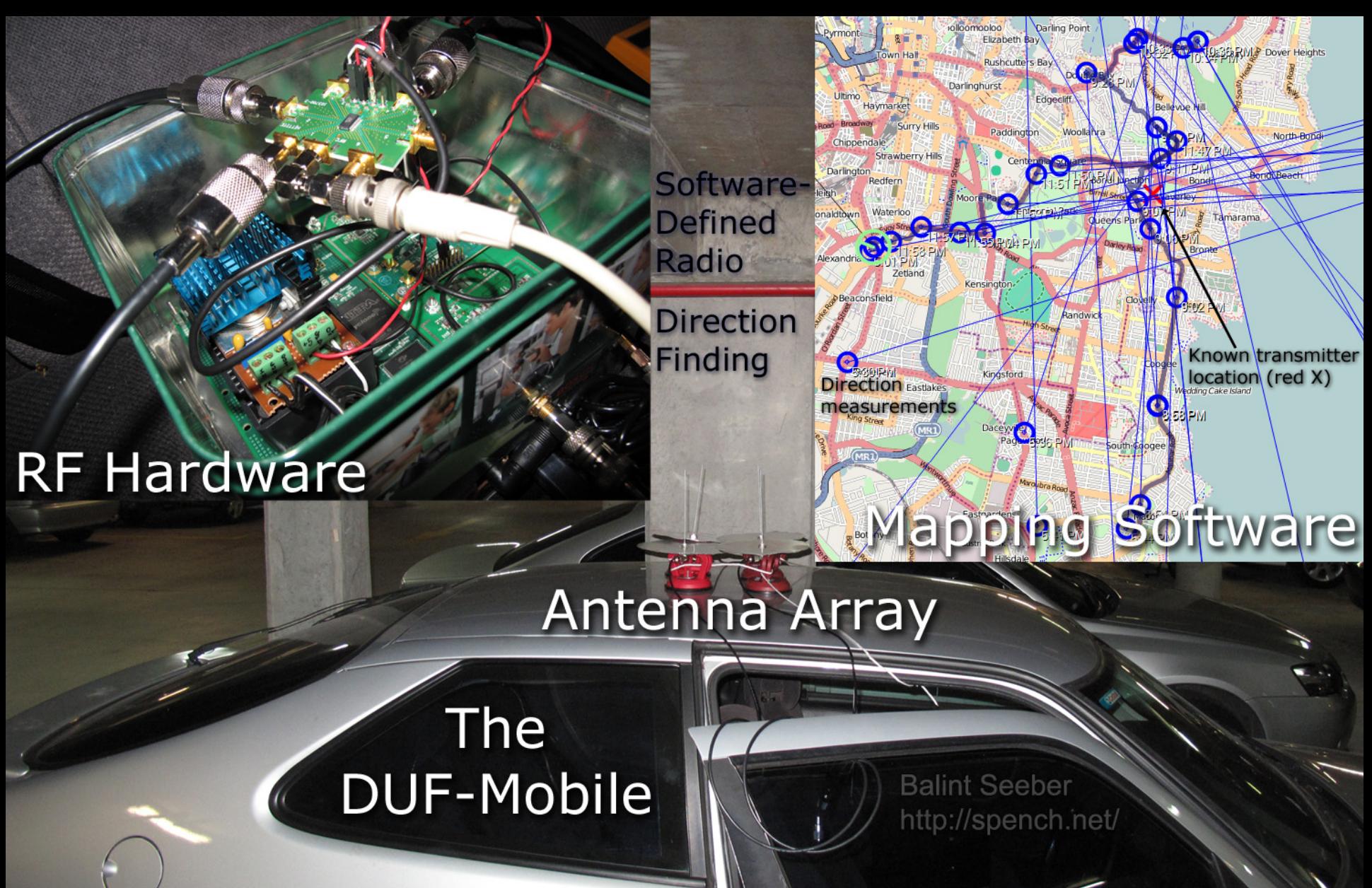

#### Software Defined RDF

 $\sqrt{\mathbb{I}}$ 

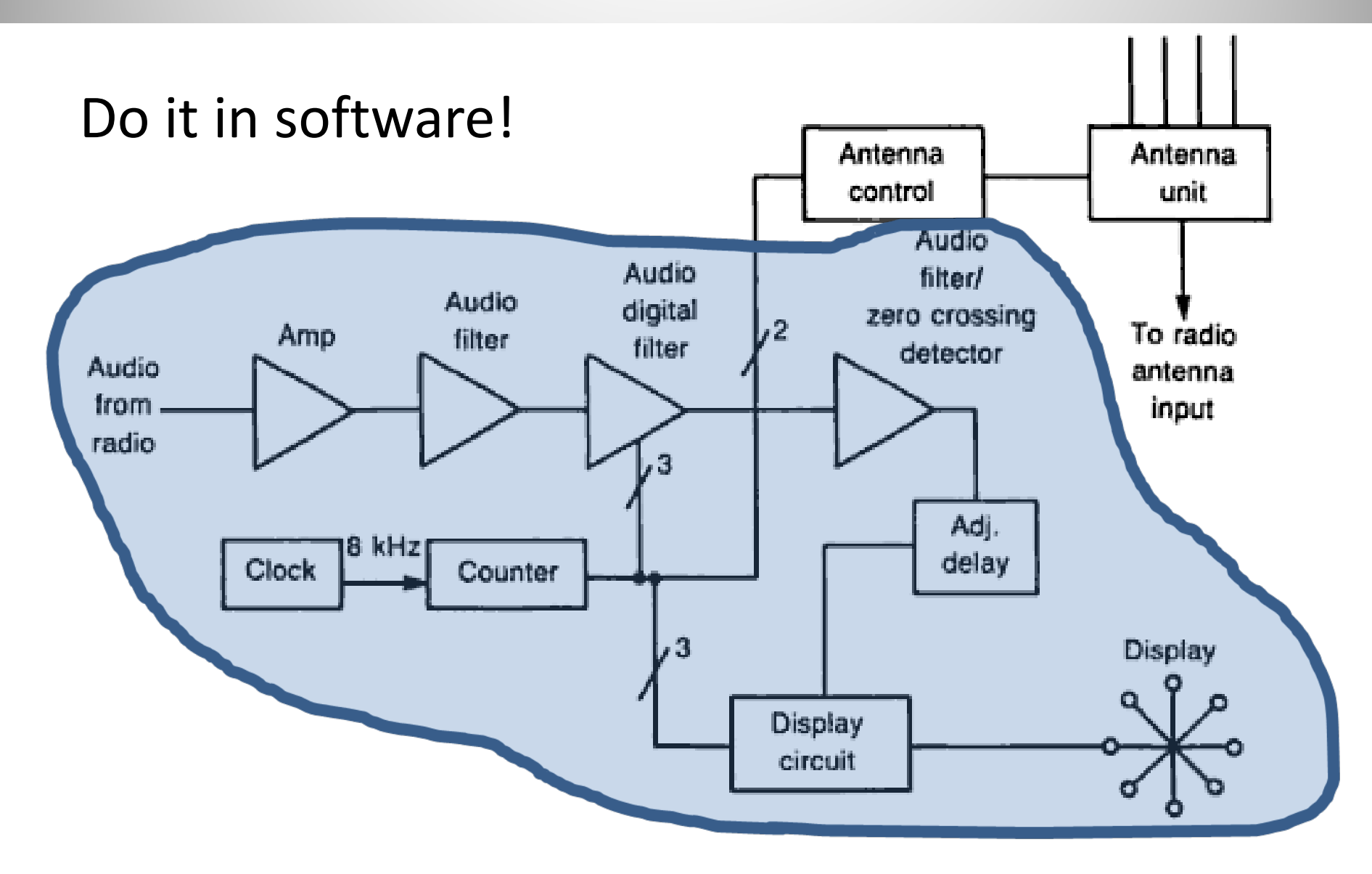

## Software Defined RDF

 $\frac{1}{2}$ 

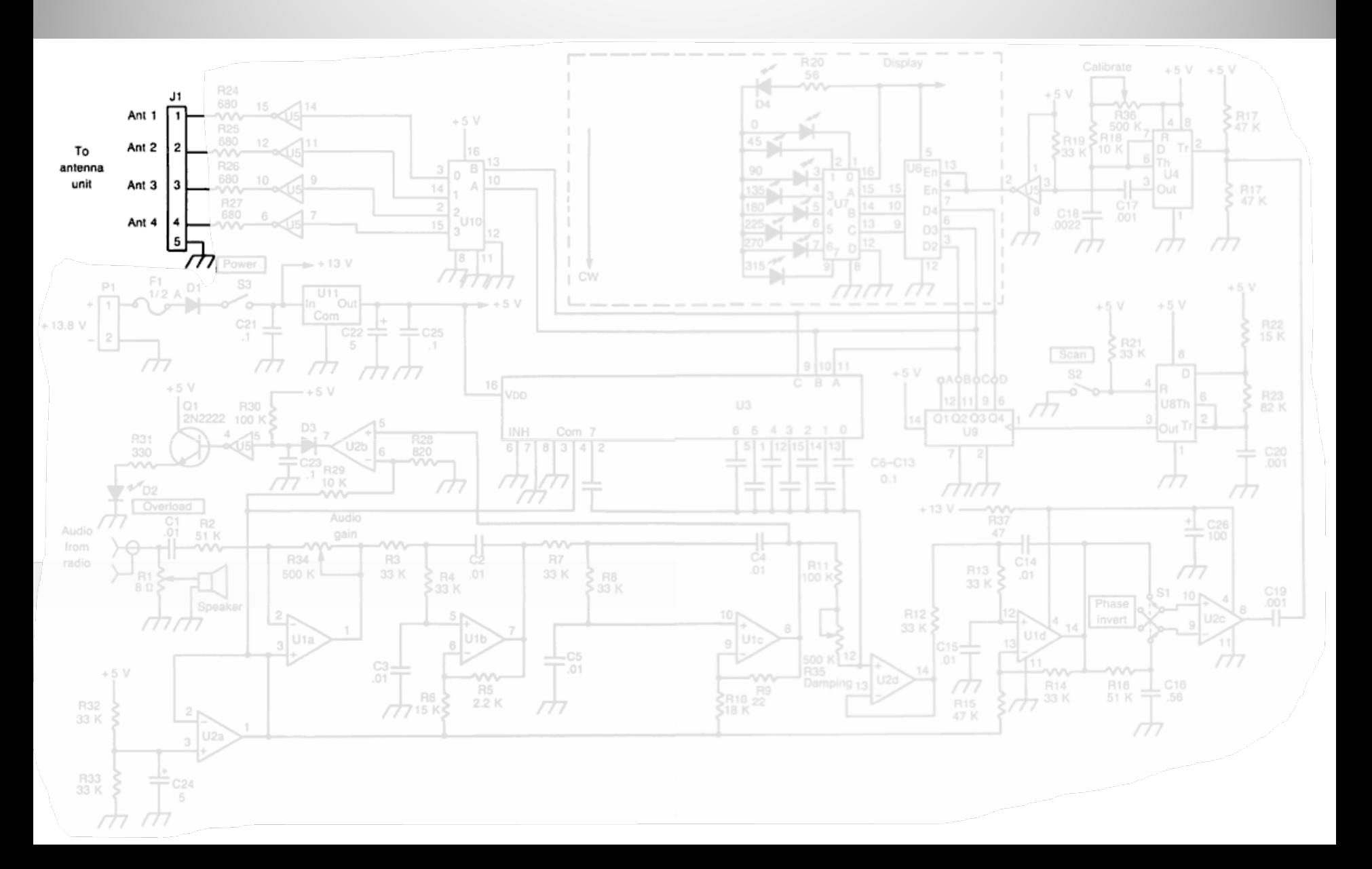

# Antenna Array

tiki

 $1.5 - 1.5$ 

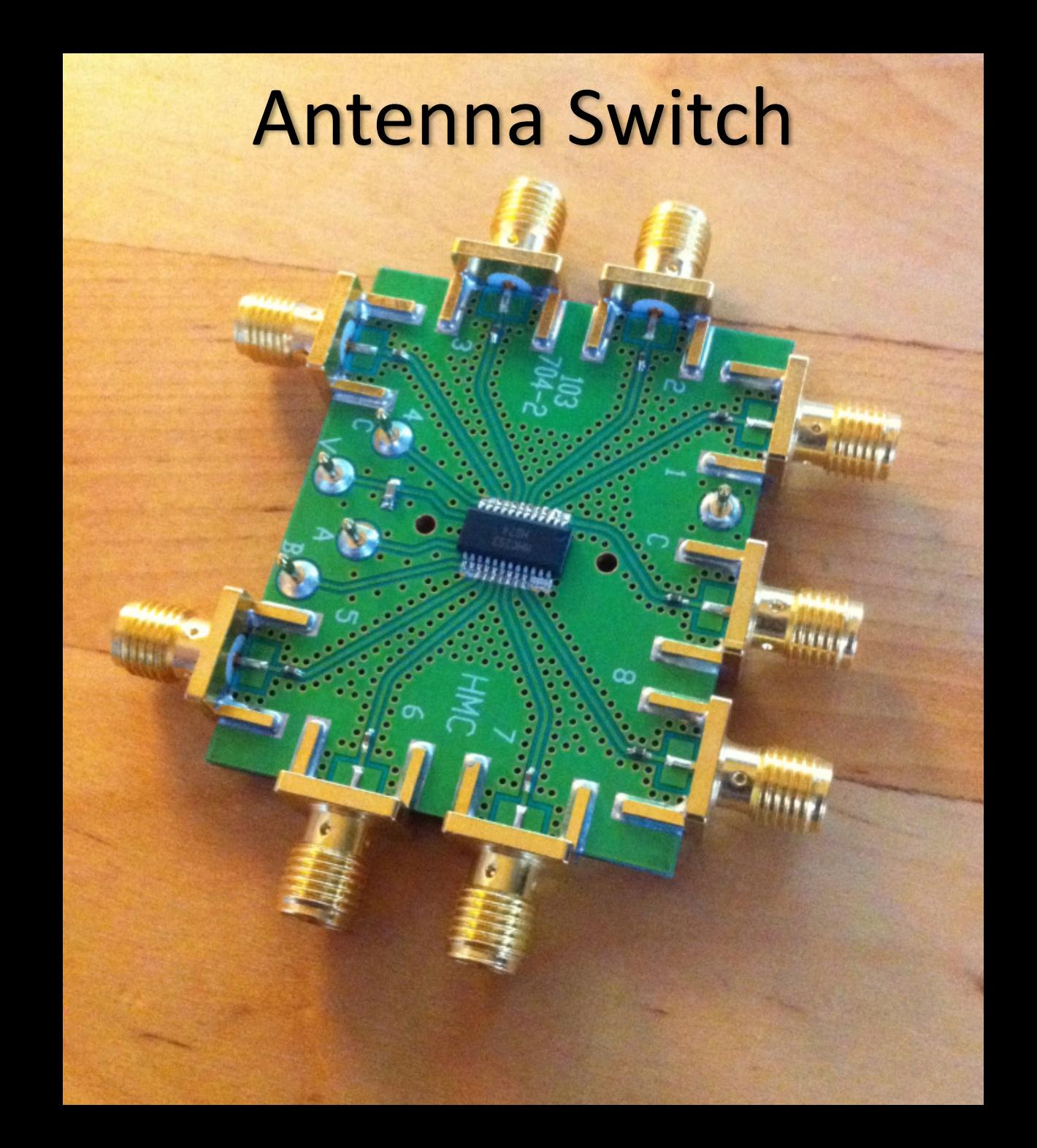

## FPGA Modification

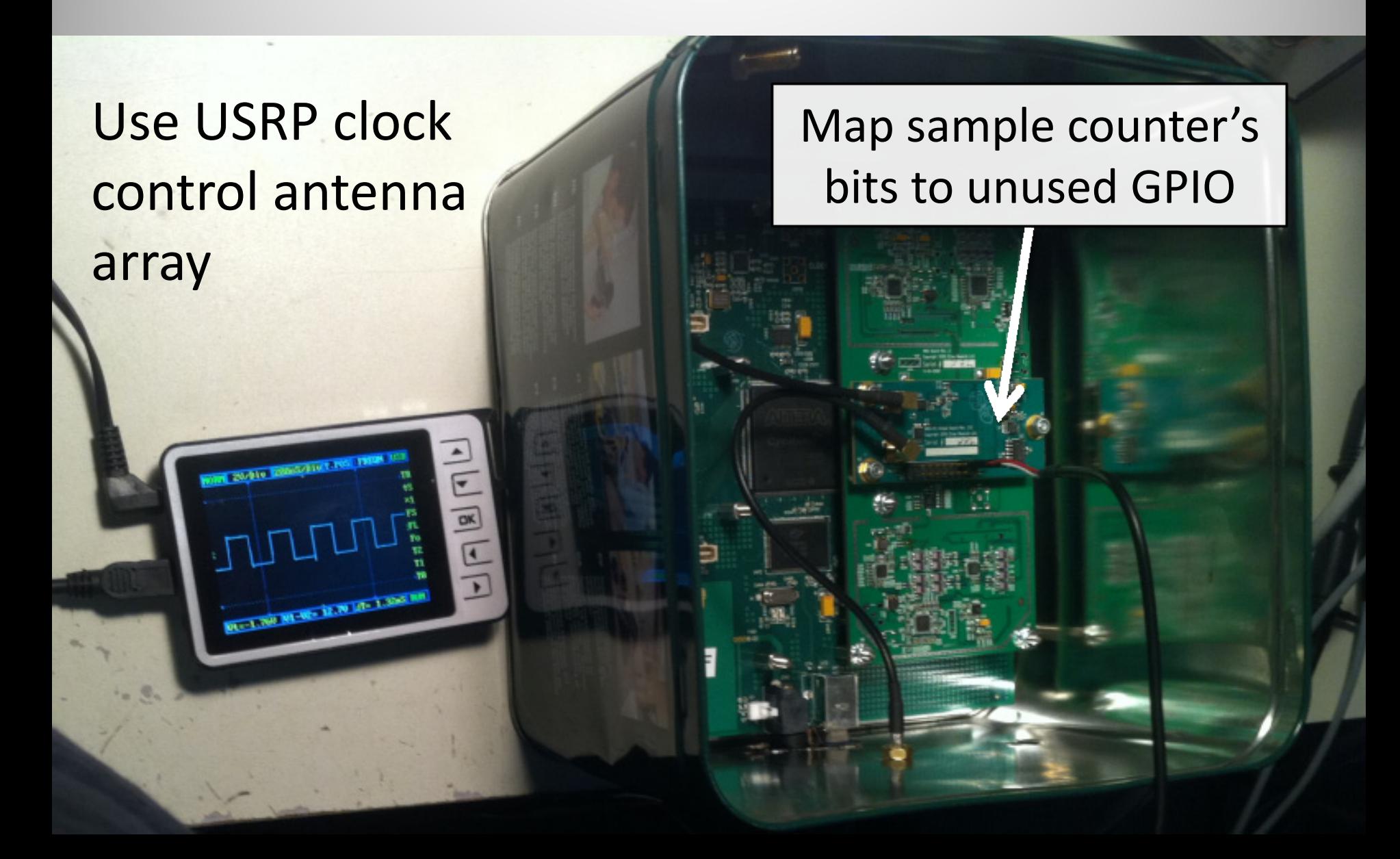

## Modification Bonuses

- Using FPGA clock ensures antenna switching is in lockstep with samples arriving at host
	- $-$  Same clock domain  $\rightarrow$  host-side 'just works'
	- Use host ‐generated sine wave as reference

- FPGA's sample counter begins at zero for each stream start
	- Calibrate array orientation just once

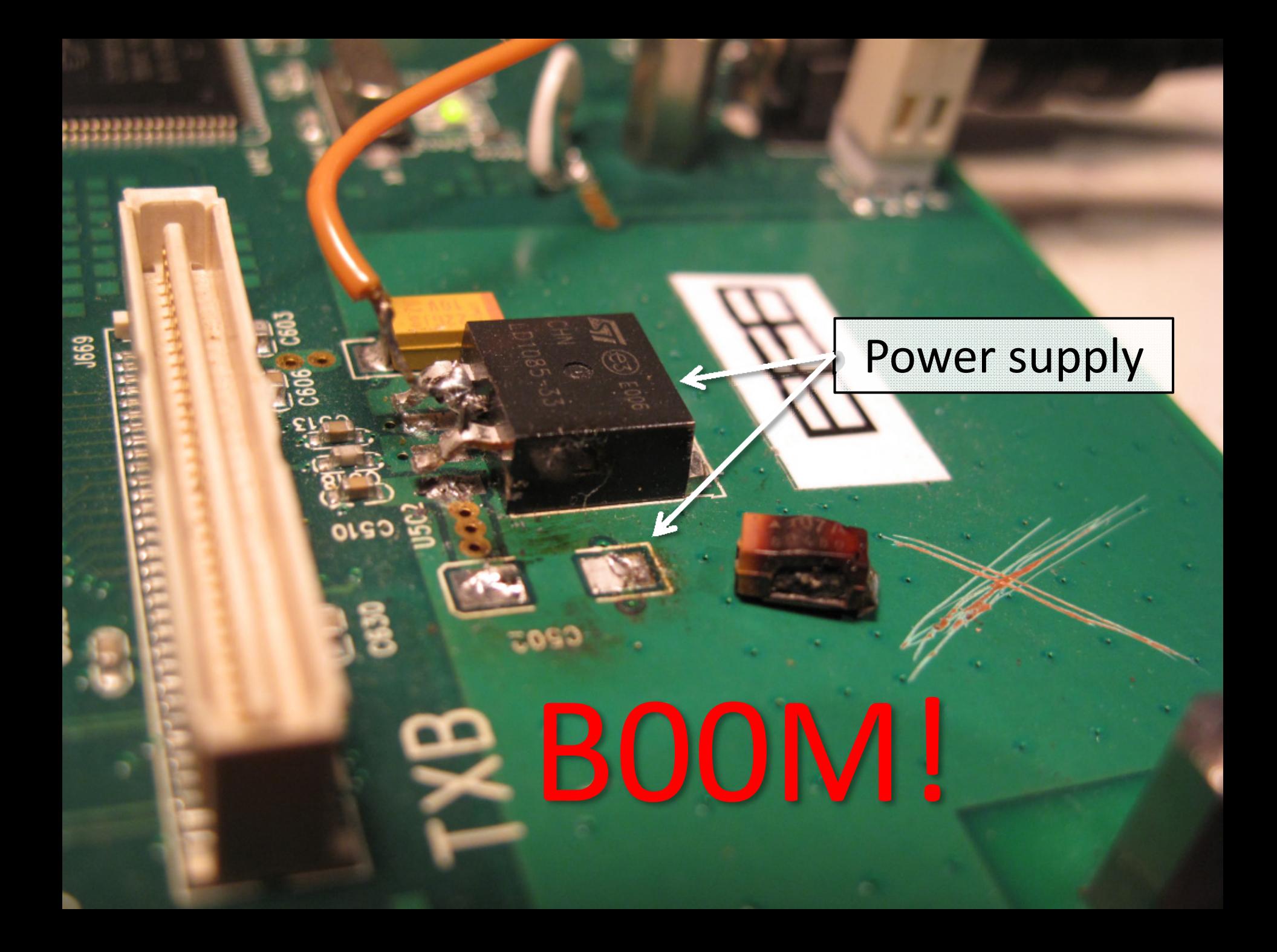

USRP Surgery

ö

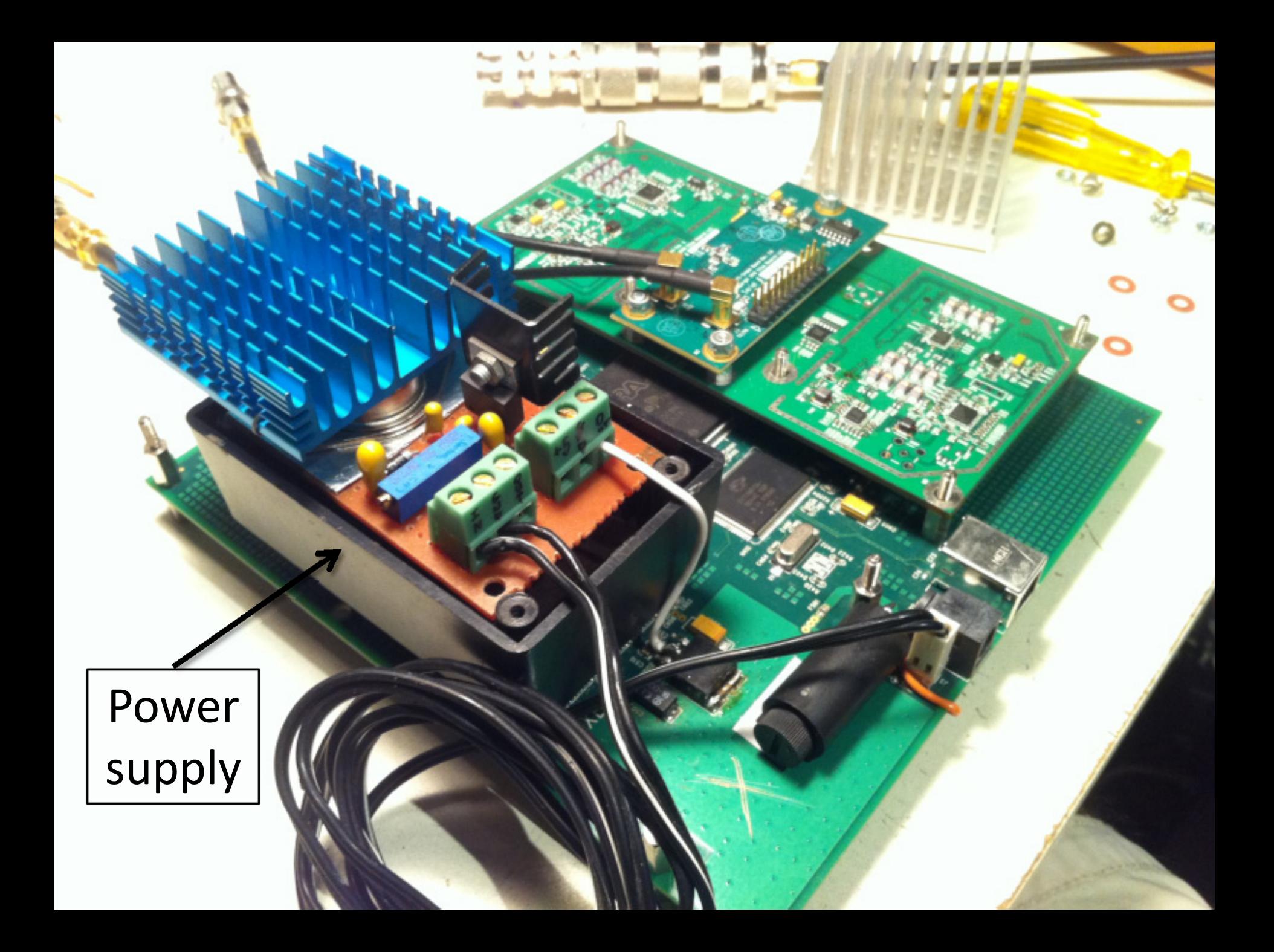

## Receiver

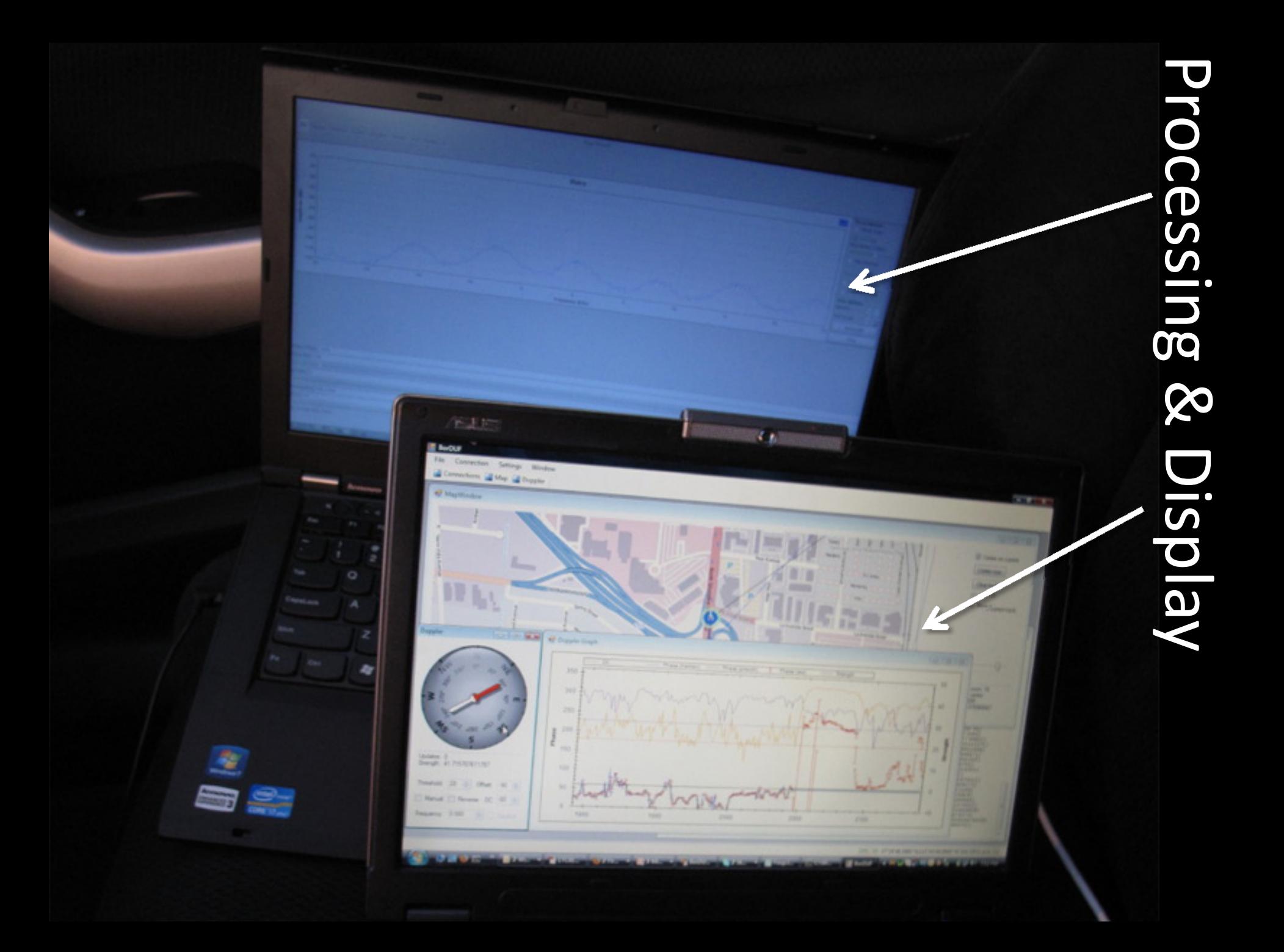

# Switching affecting spectrum

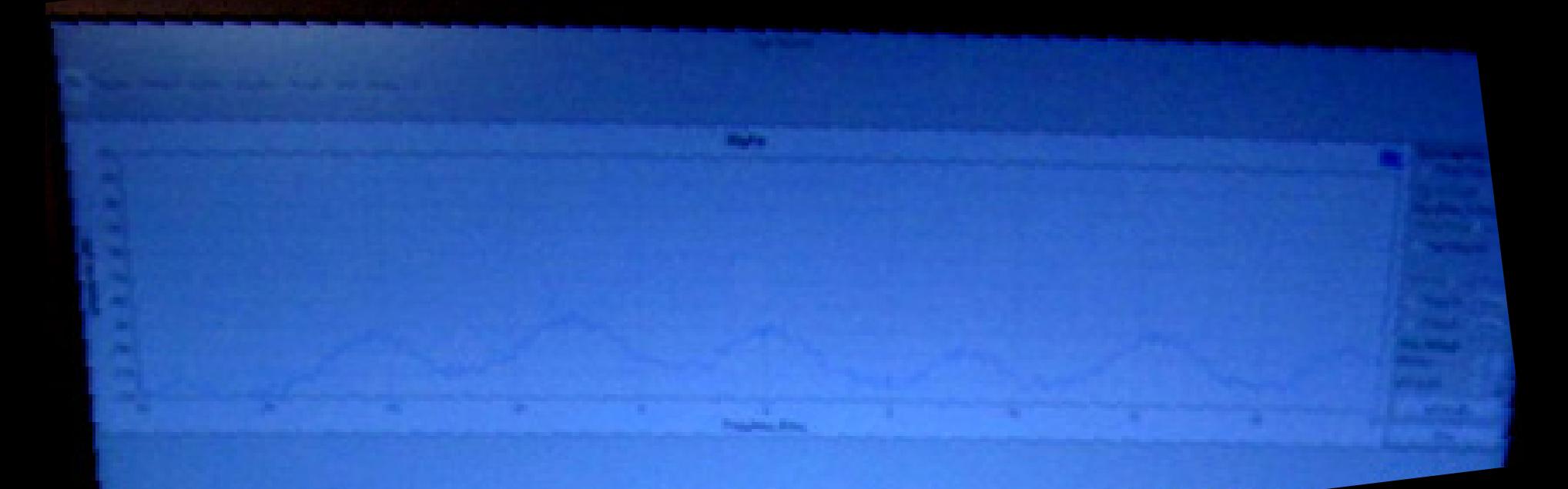

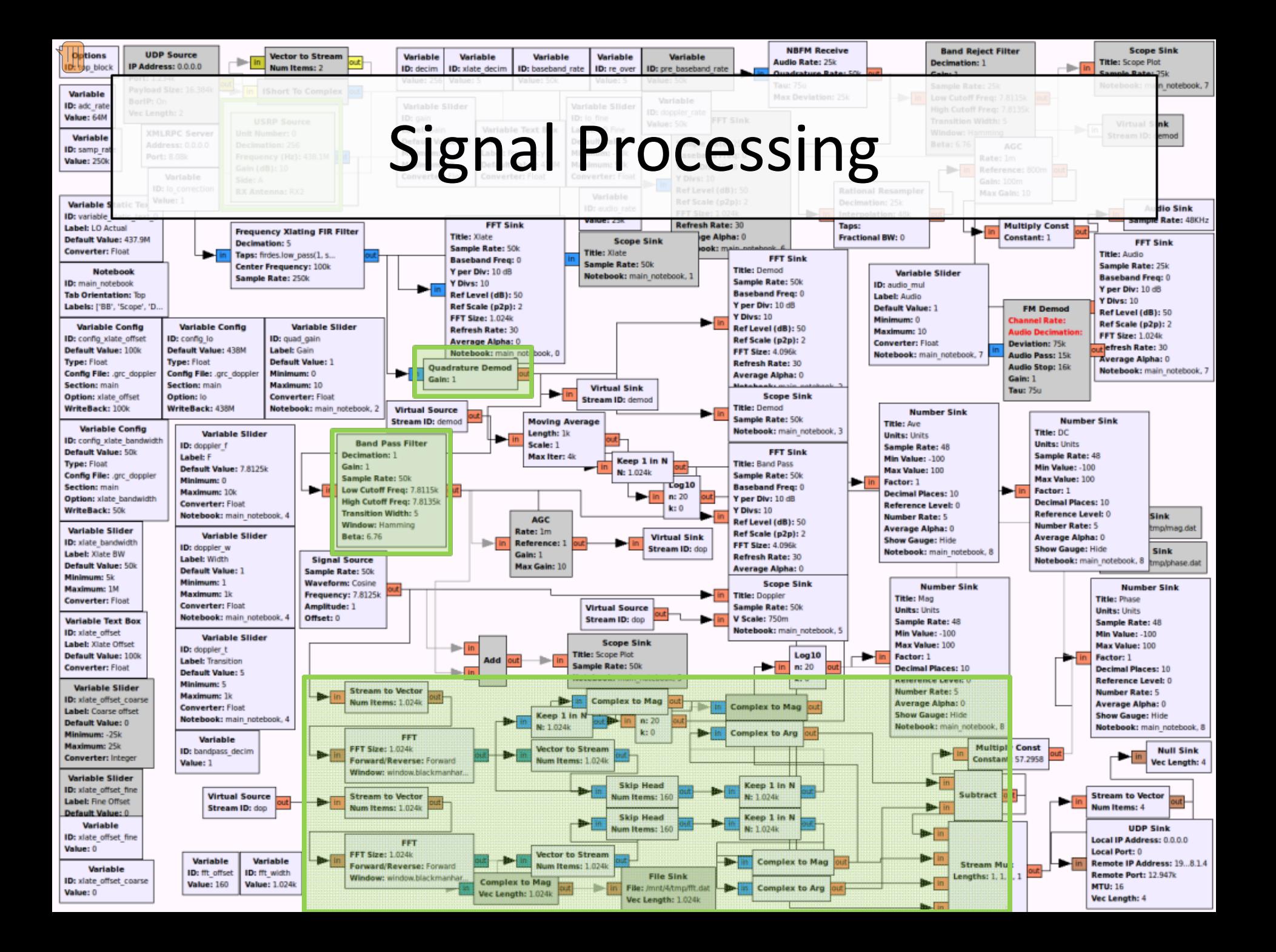

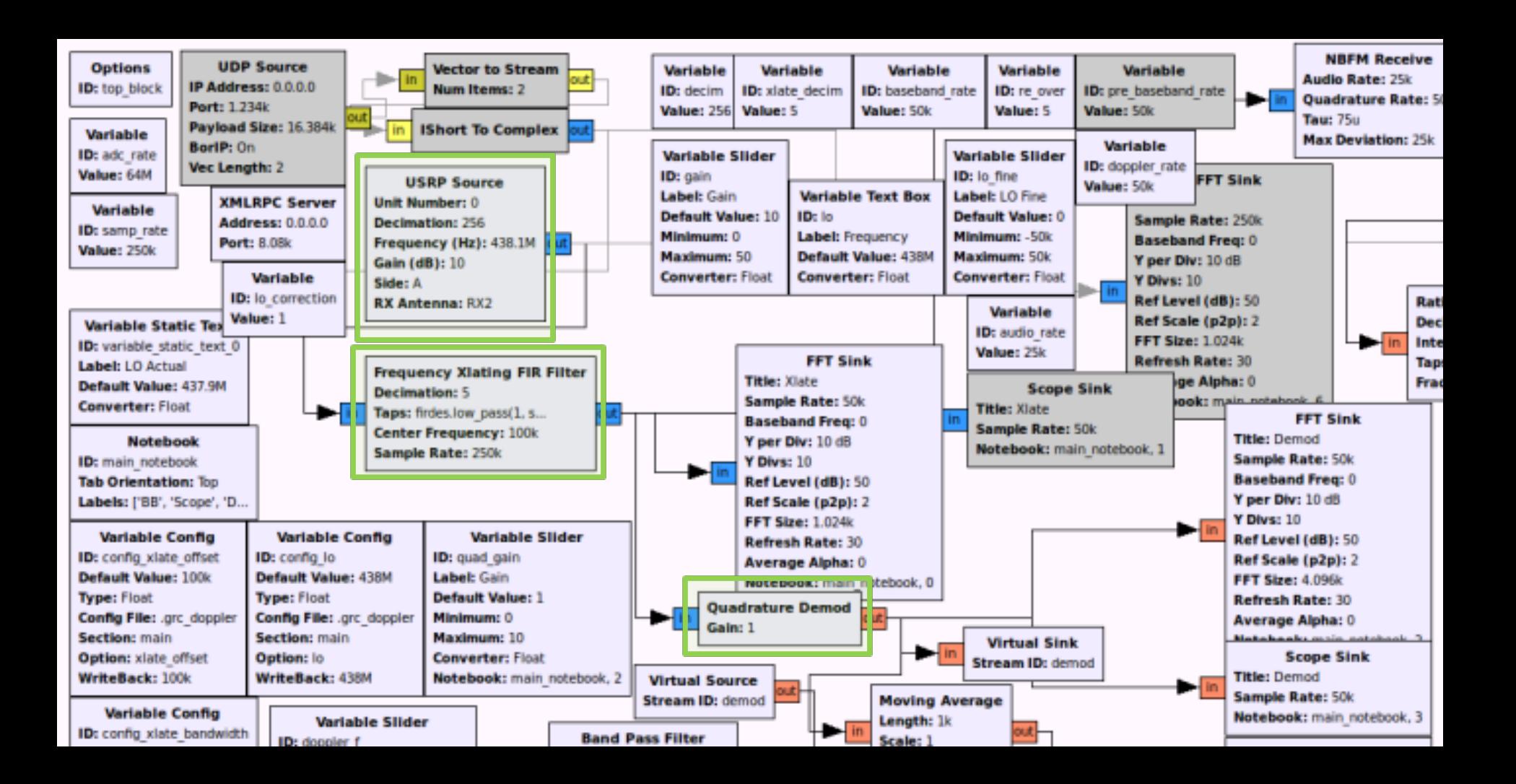

# **Tricks**

- Only need to know:
	- 1. Sample rate (FPGA clock / decimation)
	- 2. Which bit of sample counter is MSB of switch
- (64 MHz / 256) <sup>=</sup> **250 ksps**
- 31st and **32n<sup>d</sup>** bits used
- $\rightarrow$  250k / 32 = 7.8125 kHz tone

For Xlate **decim 5** & **1024 FFT bins**, tone sits in: ((250 ksps / 5) / 1024) \* 7812.5 <sup>=</sup> **160 exactly**

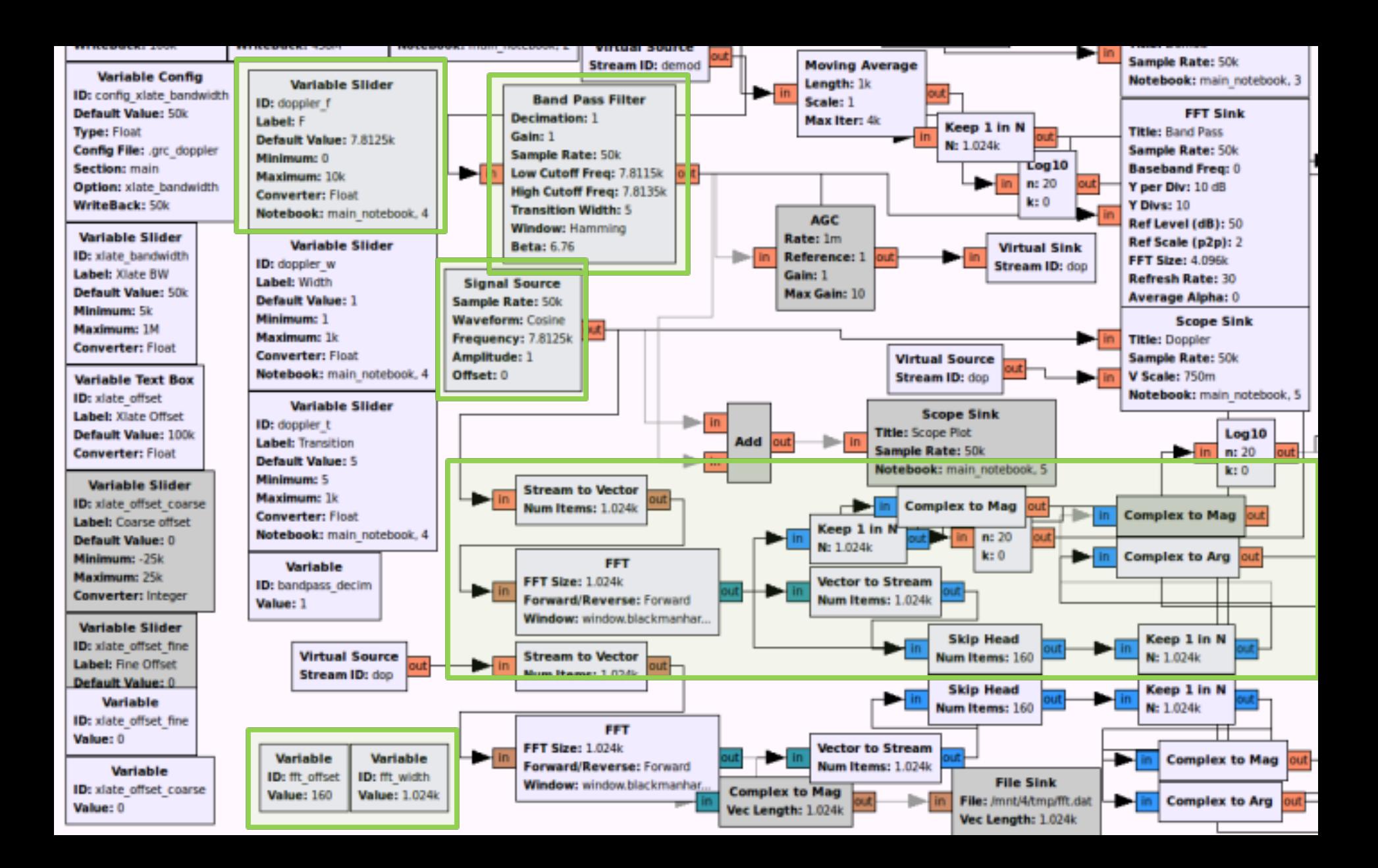

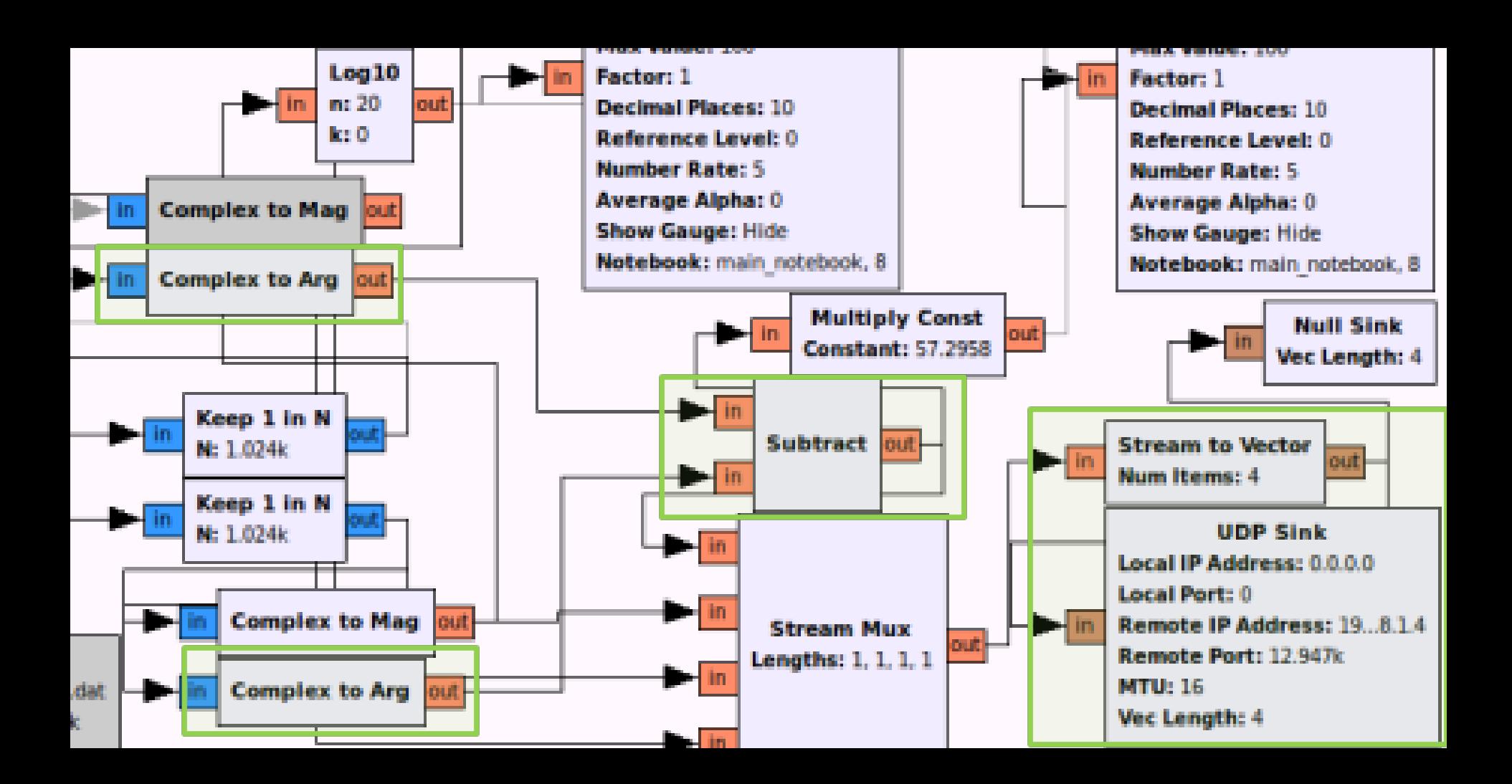

# Magic of SDR

#### FM (quadrature) demodulation:

}

 $\rightarrow$  Multiply current signal sample by complex conjugate of previous one and find the argument (angle)

for (int  $i = 0$ ;  $i <$  noutput\_items;  $i + 1$ ) { gr\_complex product =  $in[i]$  \* conj  $(in[i-1])$ ; out[i] = d\_gain \* arg (product);

#### Doppler sine wave

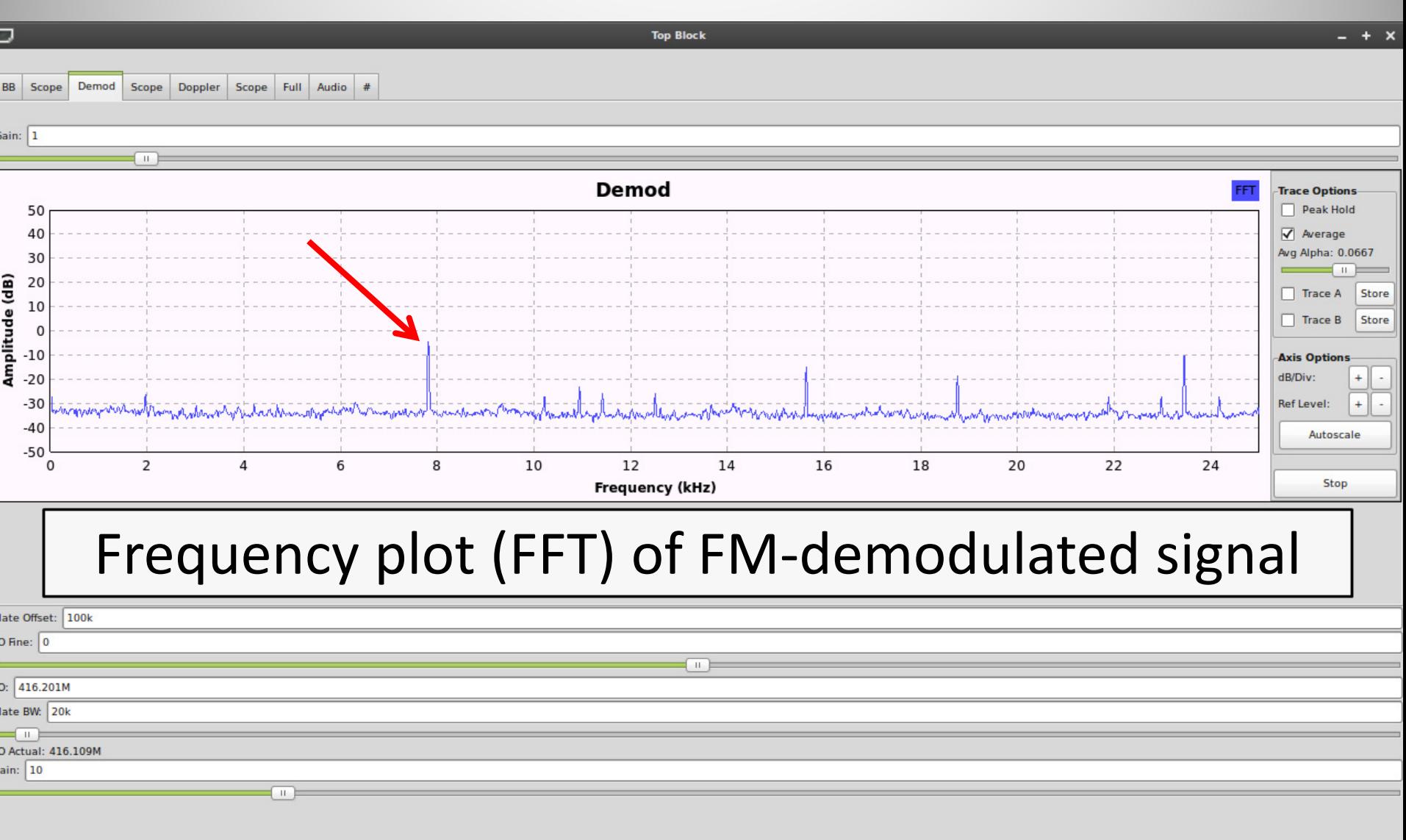

<sup>#</sup>- mint@mint: /..

Calculator - P.

[Gnuplot (wi. 68 °C **Top Block** 

6N ÆŠ 800 800

 $1:18$  AM

#### Doppler sine wave

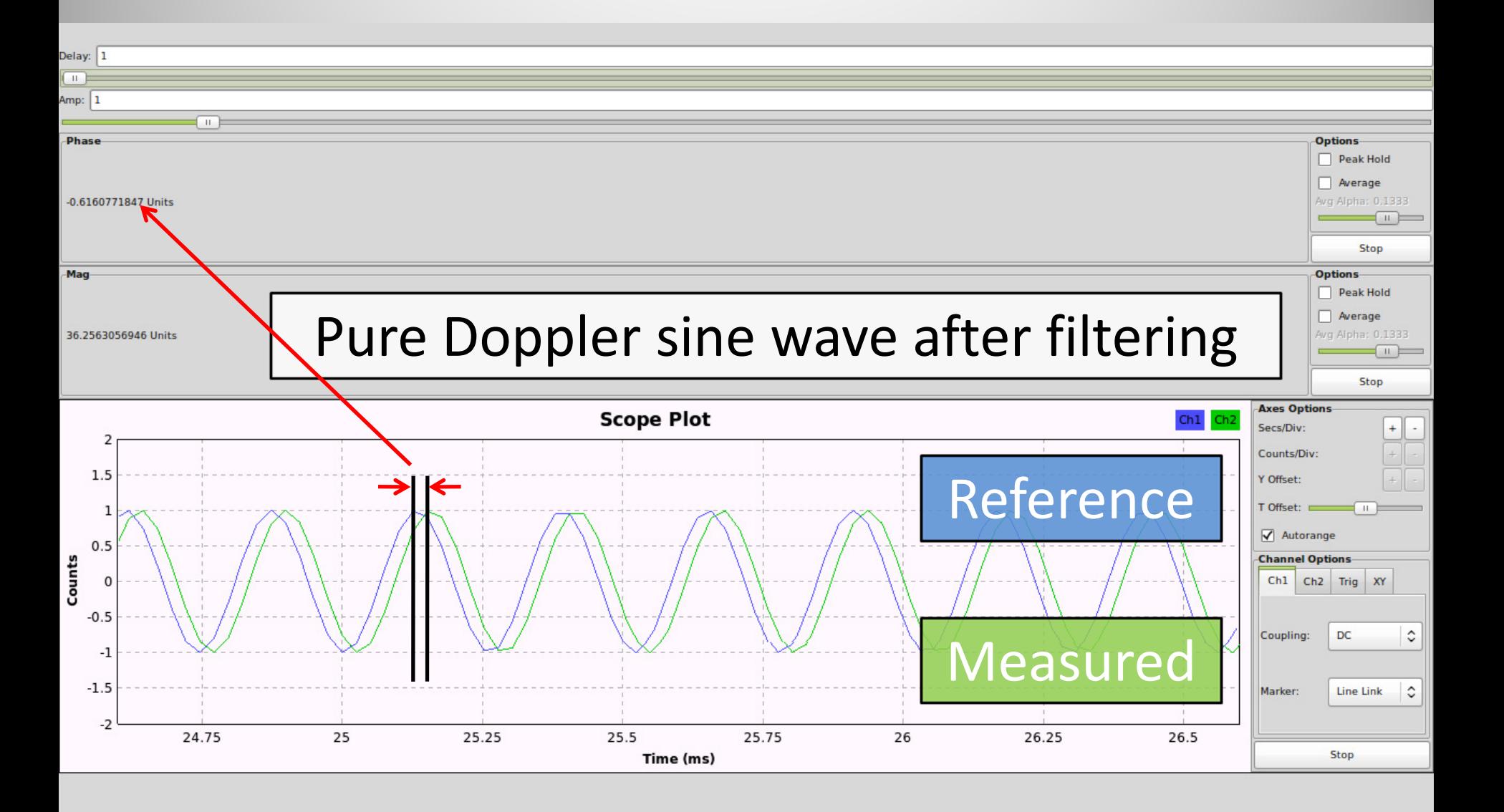

#### Find a target

#### Telstra Tower on Council St

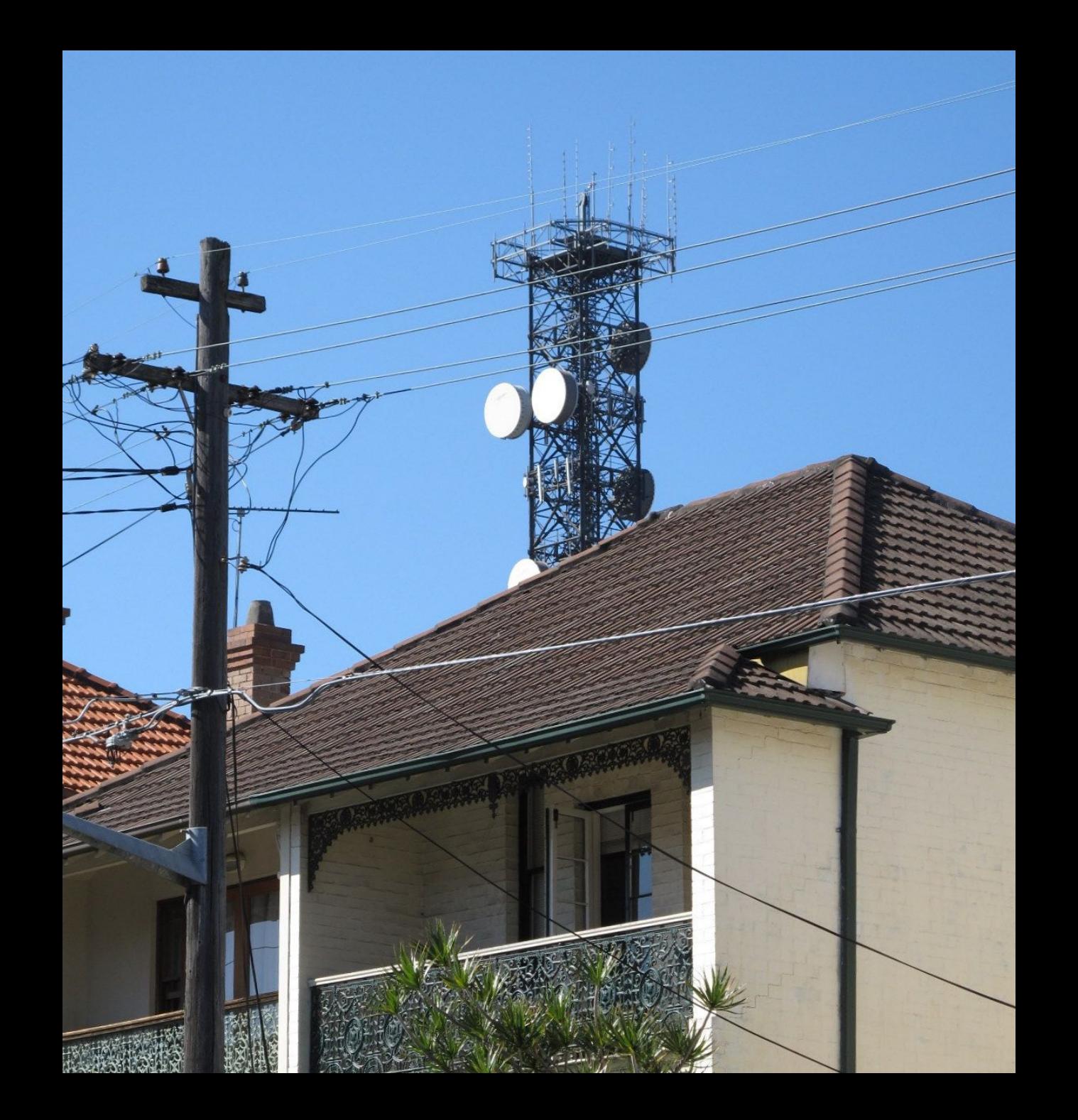

ocation. "Site" "Client" Frequency/Range Callsign EmissionDesignator (Commas outside quotes act as OR. See 'Help').

**Bulling** 

! <mark>①</mark> Site list ← Nav history: <mark>Earliest</mark> Back Forward Latest 1/1 (Start)

Ponter St

**Elvell St** 

spench.net

**Elucii sa** 

Coogle de Idle - 2 sites loaded

Find me Feedback

Search Oz \* Fly to location & Wizard T View filter Layers MEmail O Help the contract of the state of the state of the state of the state of the state of the state of the state of the Fetch sites Map Satellite

Map data @2012 Google, Whereis(R), Sepsis Pty Ltd Imagery @2012 Stadtatily orght Merz - Terms of Use

**Muell St** 

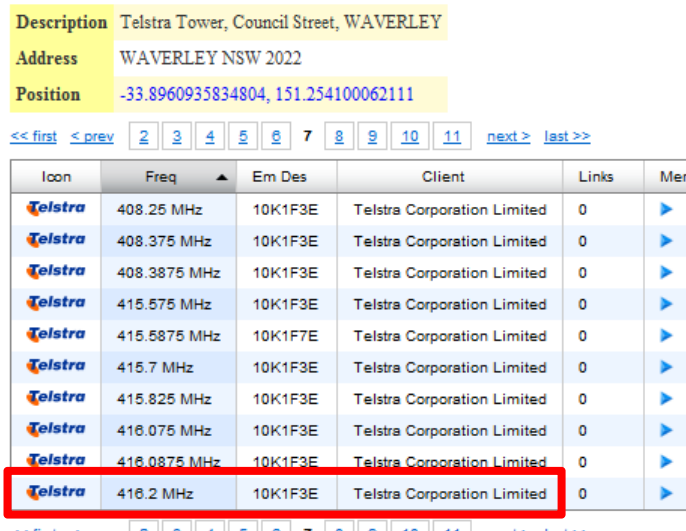

 $next >$  last  $\gg$  $<<$  first

## Known Transmitter

 $\blacksquare$ 

#### Start

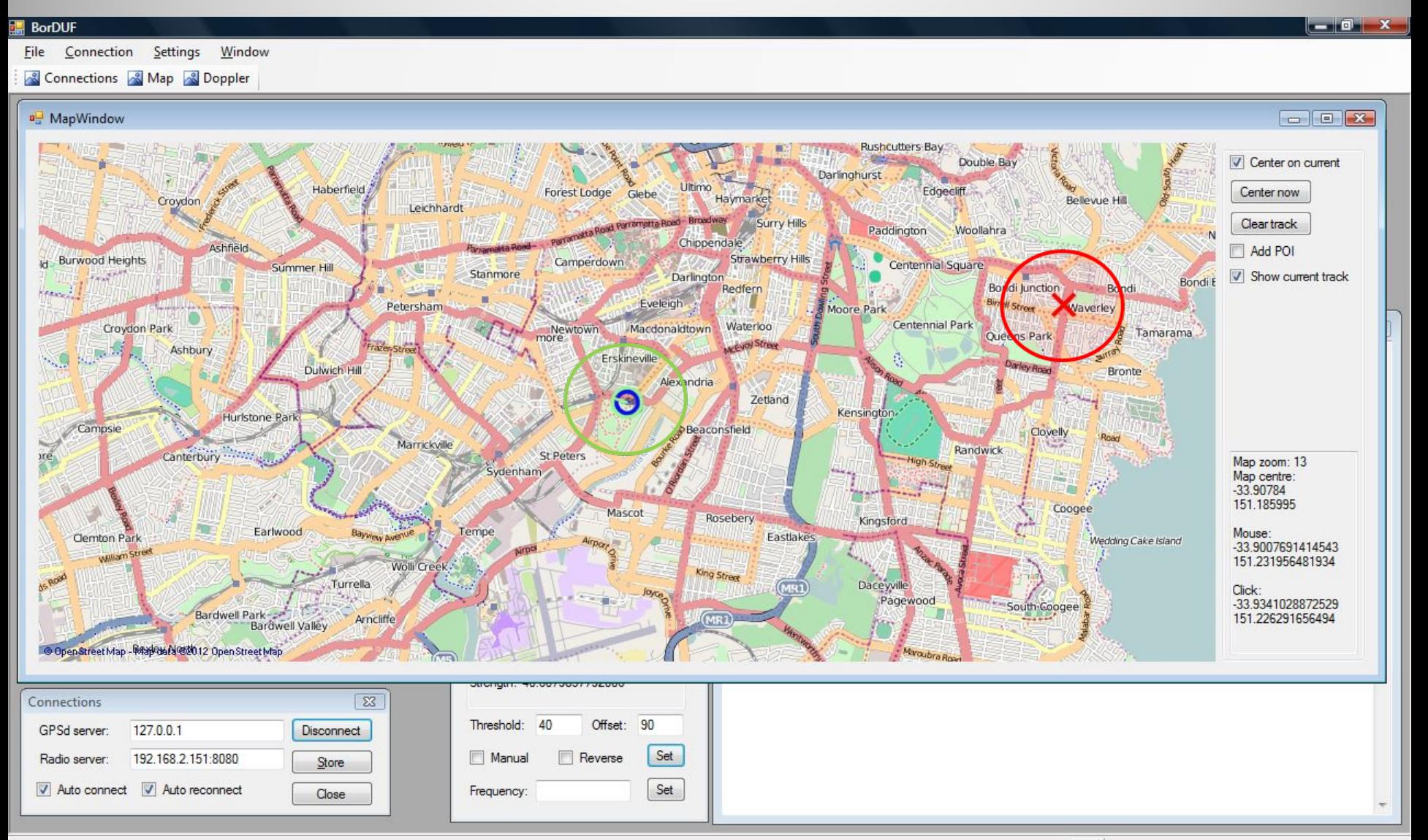

## Drive

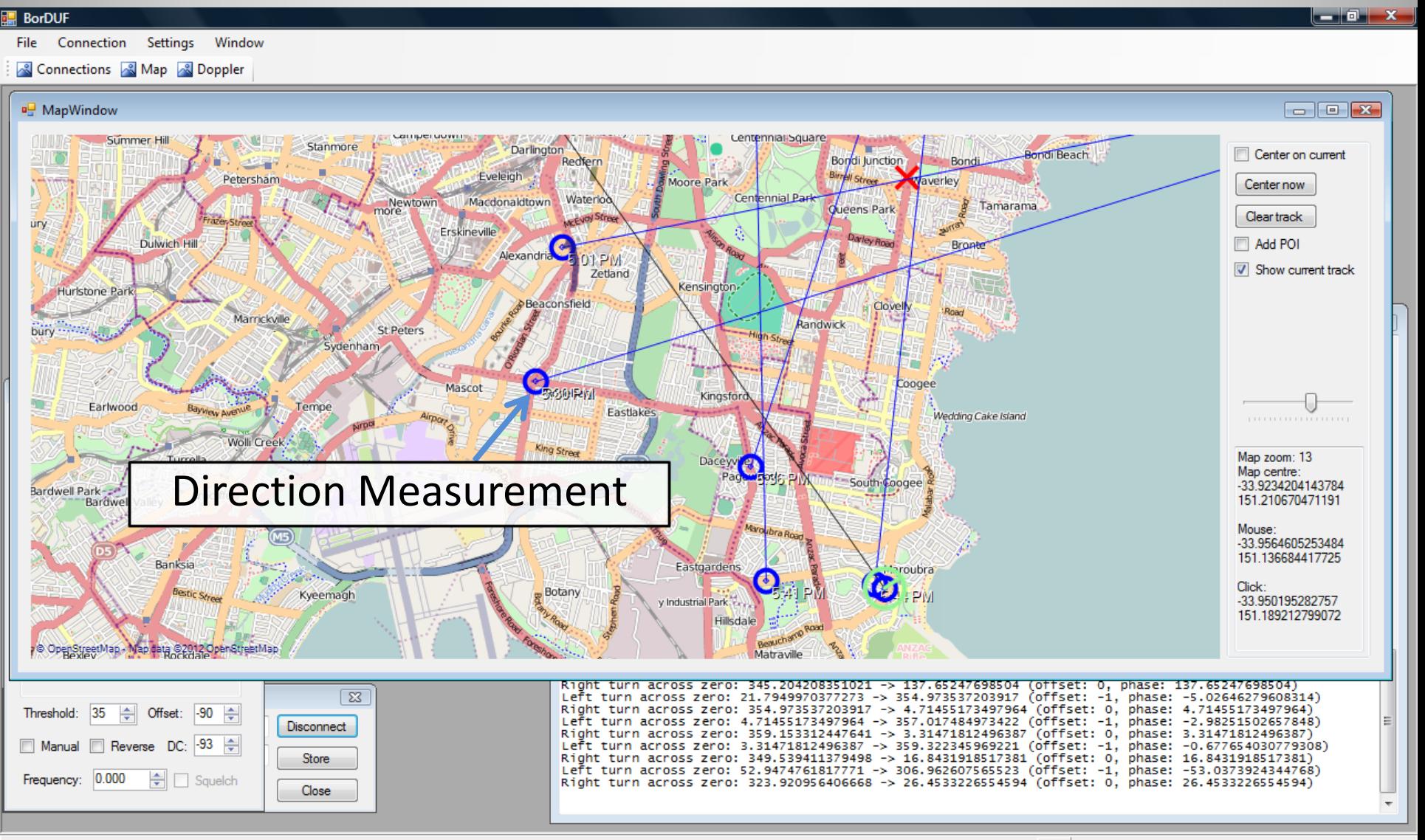

# Complications

- Line-Of-Sight
	- Beware of reflections
		- Descending into 'valley'…
	- Reflections in urban areas
	- Multiple wavefronts will 'confuse' FM detector
		- Doppler

#### Complications: Coogee

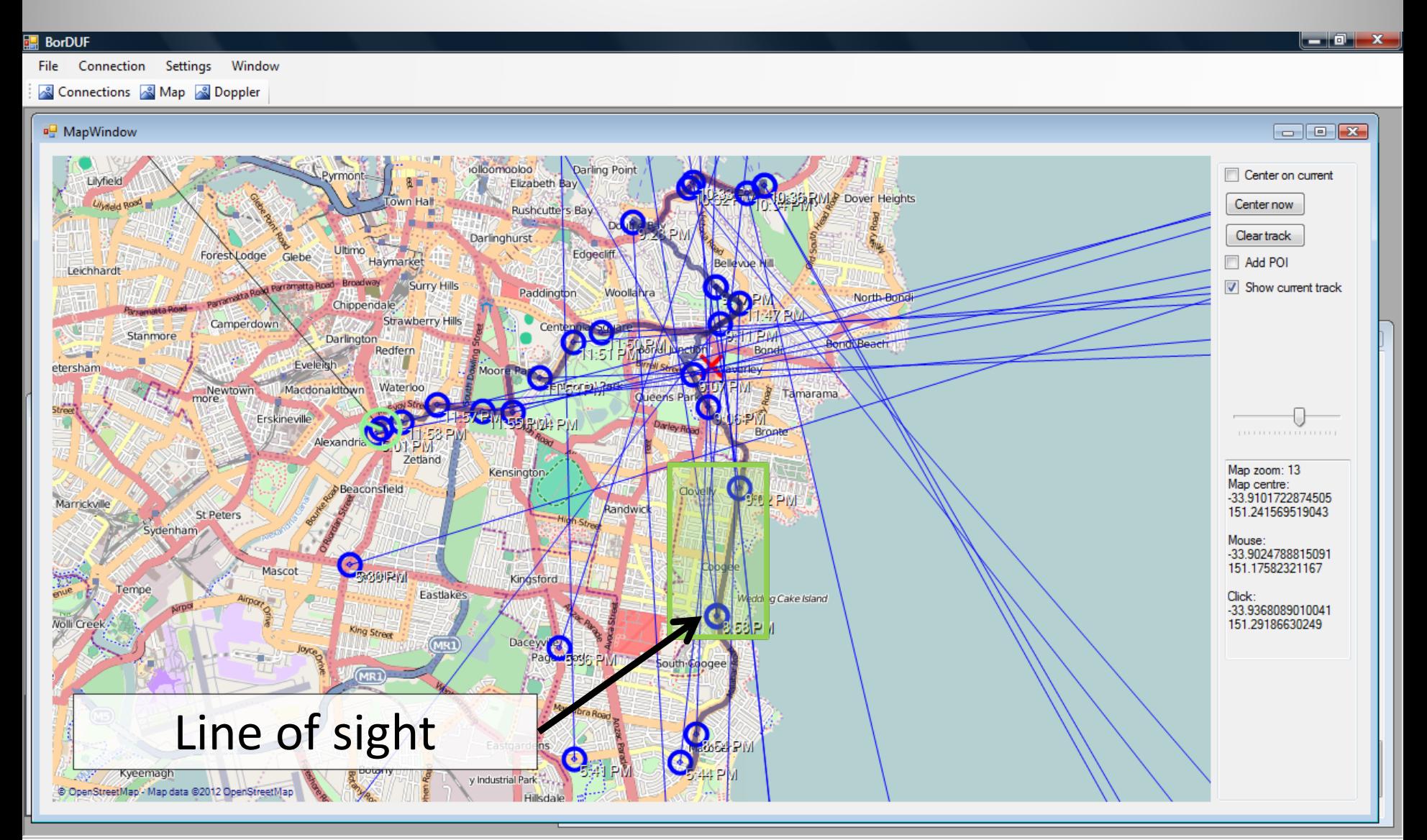

#### Listen: Multipath

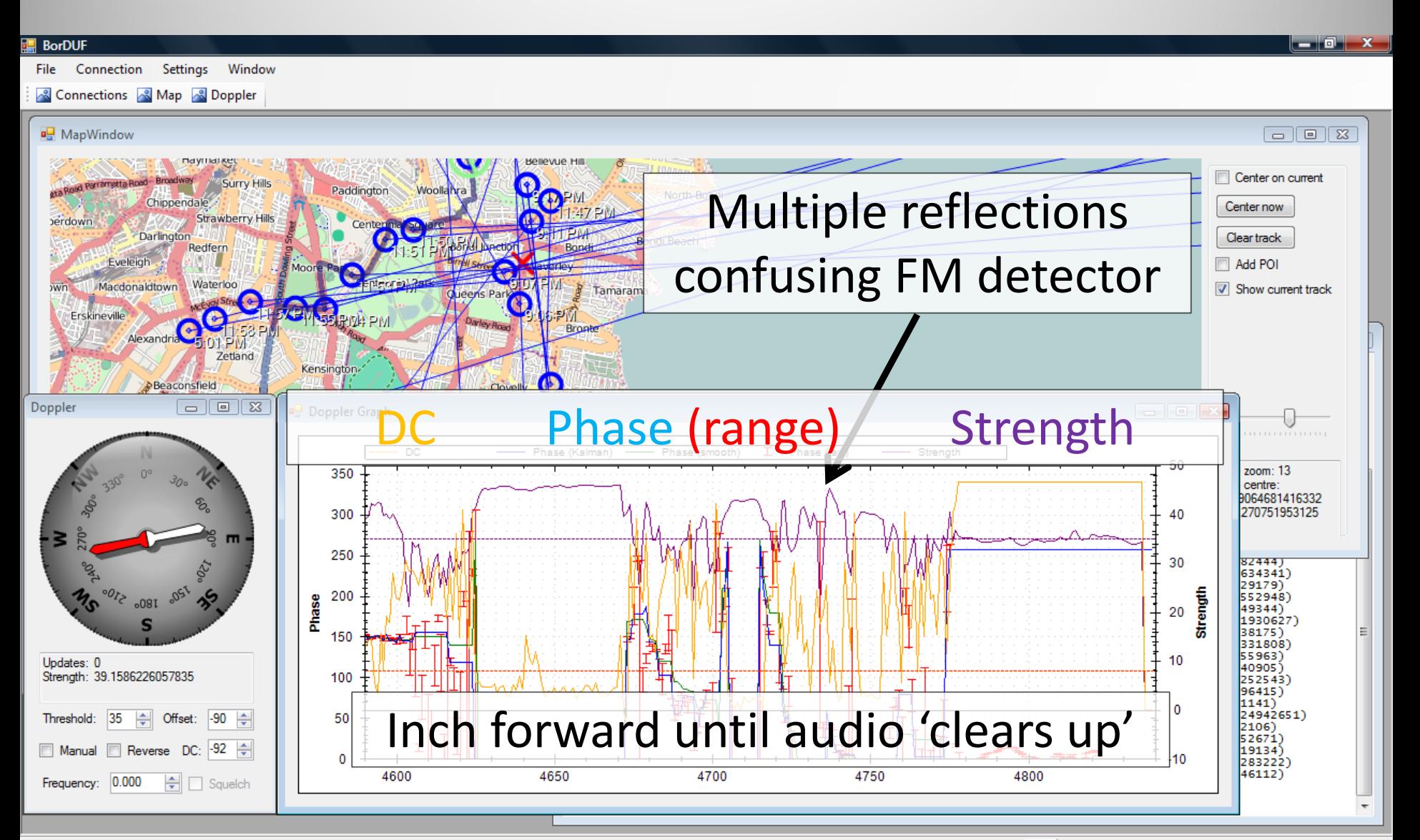

#### Done

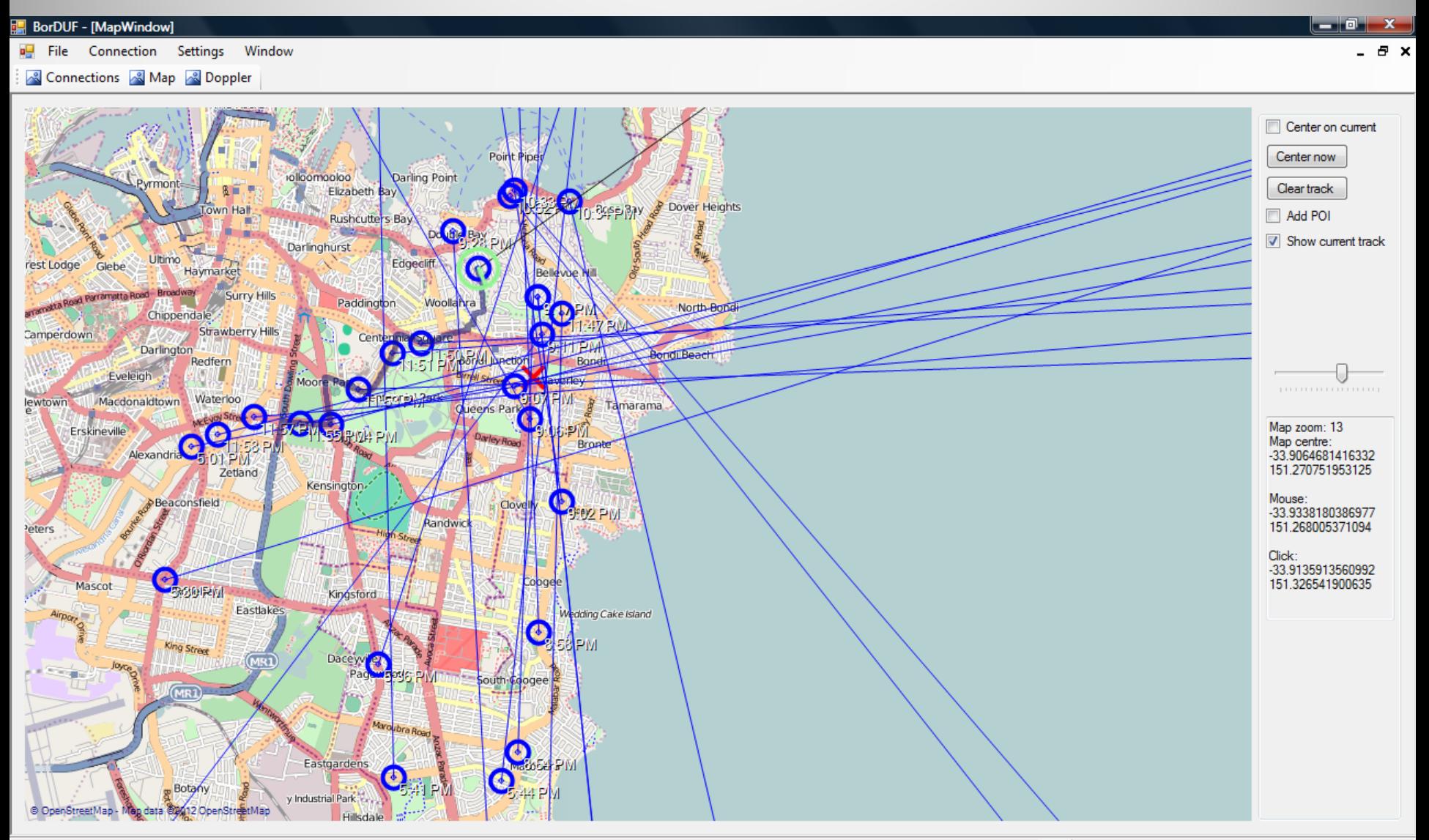

## Closer to (my new) home

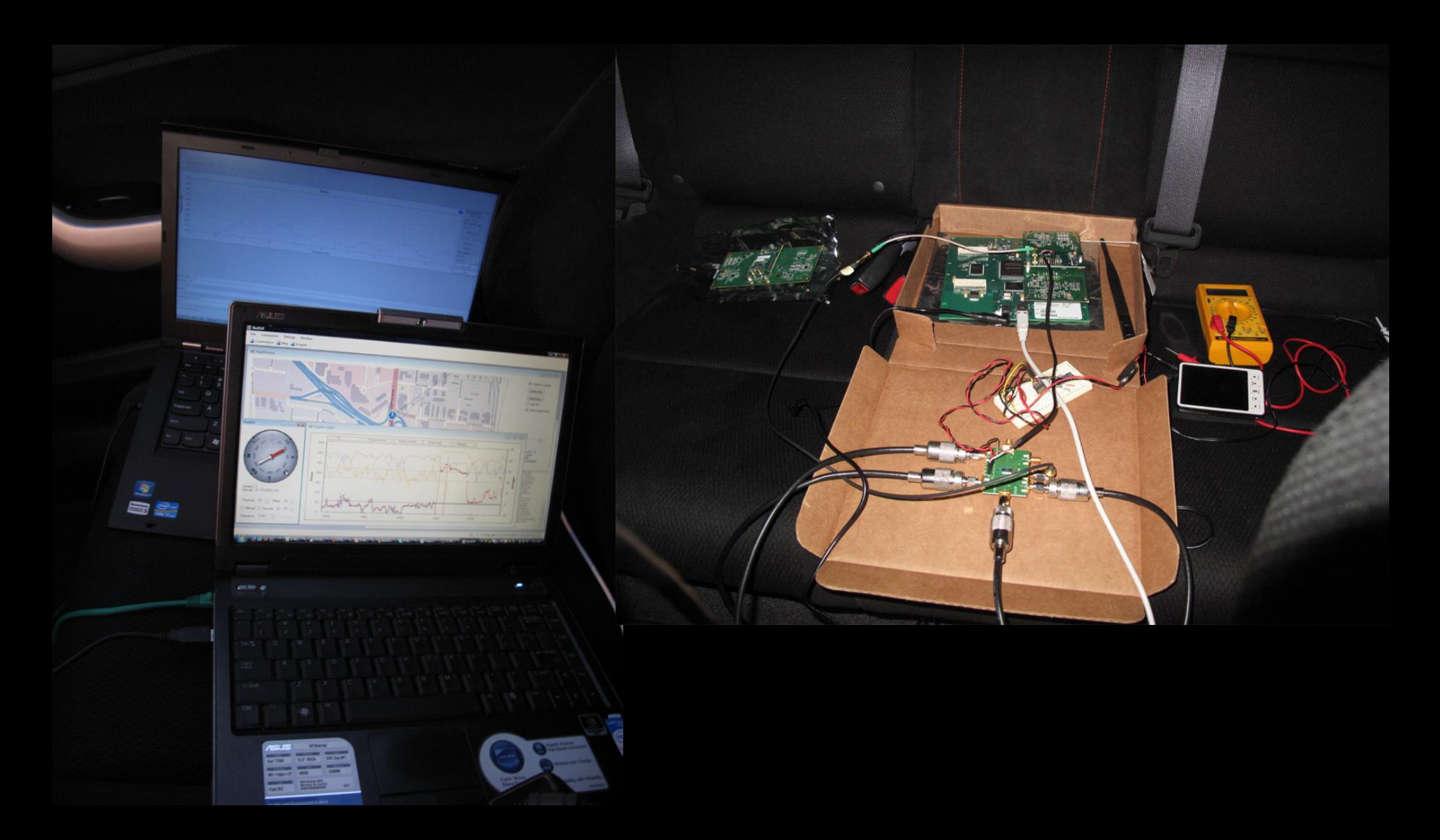

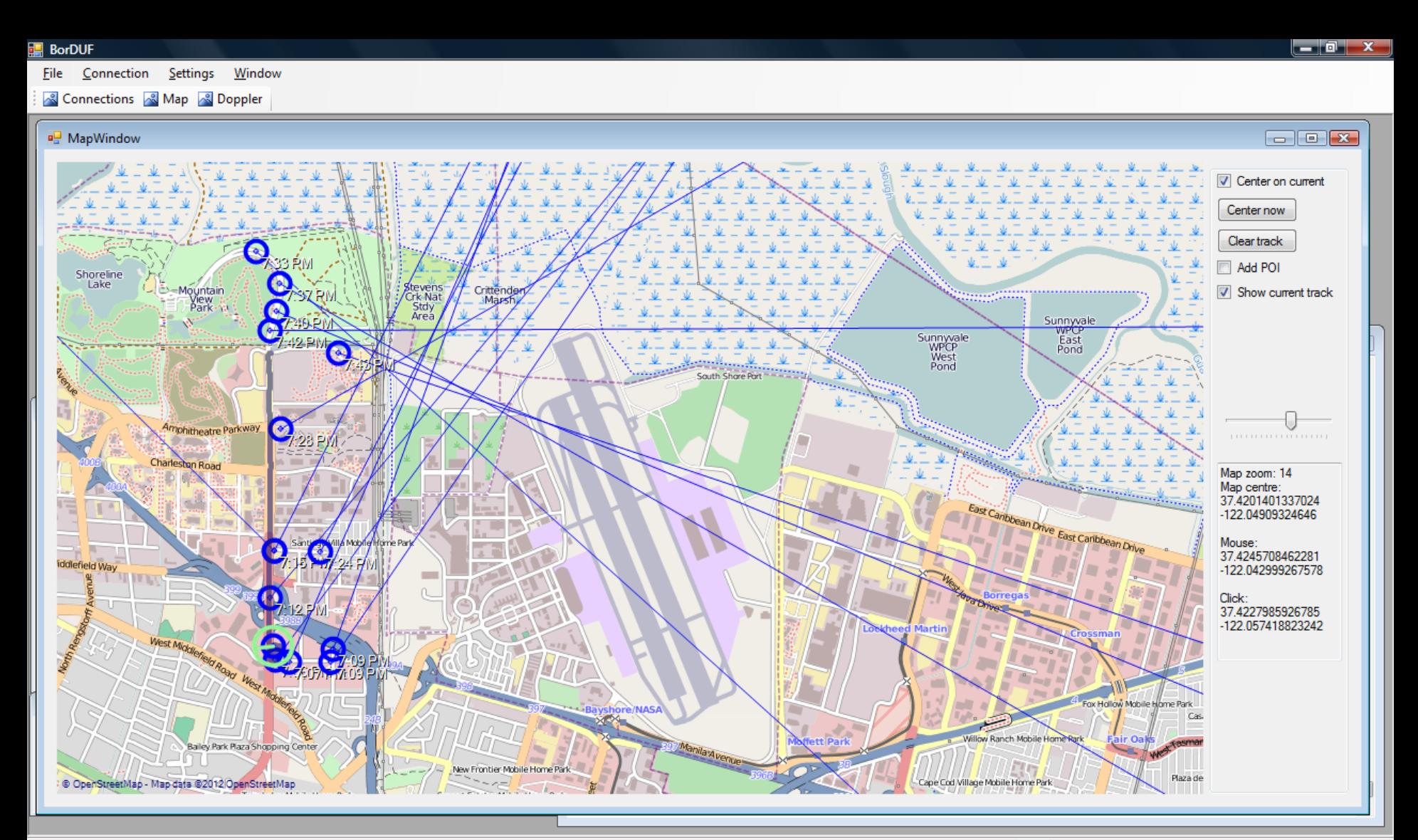

# "HonDF"

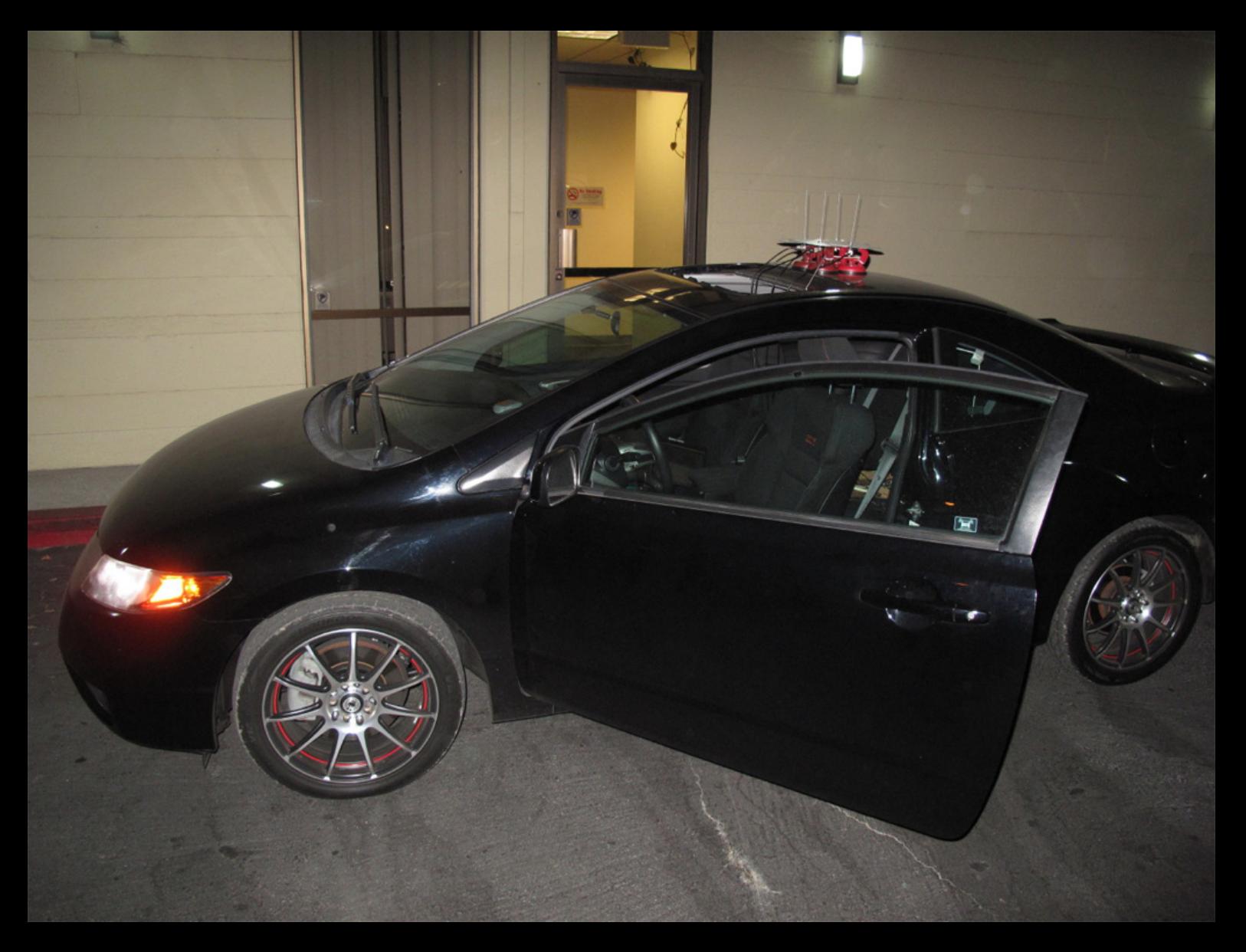

### Police Checklist

- Car's rego paper
- Amateur Radio licence
- Antenna structural redundancy
- Dress code
- Clean‐shaven
- Hide Motorola XTS radios
- Avoid turning around and trying to desperately disconnect antennas

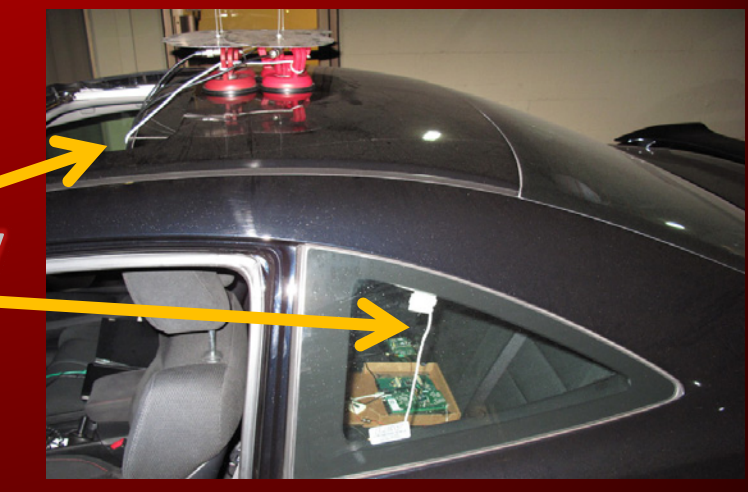

Videos:

- SDRDF talk given at Ruxmon [Sydney](https://www.youtube.com/watch?v=NSC4Y8yA-jY)
- DF phase calculation in GNU Radio [flowgraph](https://www.youtube.com/watch?v=GJKbD--MsLM)

FFL

balint@ettus.com

spench.net @spenchdotnet